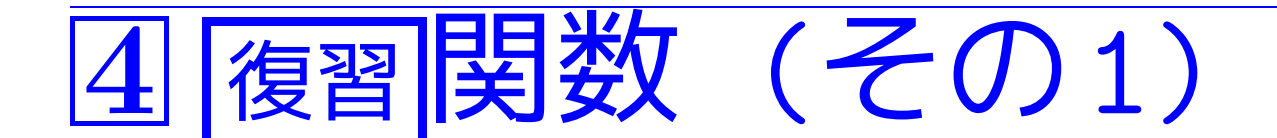

- 4–1 数学的関数の利用
- <sup>C</sup>言語では、数学的関数は標準ライブラリの中で提供されている。

 $\Rightarrow$ 数学的関数を使いたければ 、

✸ <sup>C</sup>プログラムの最初に #include <math.h> の宣言をする。

◇ コンパイル時には -lm オプションを(最後に) 付ける。

• 数学的関数の引数、関数値はほとんどがdouble型。

例題4. 1 (三角関数の表) x=0°, 5°, 10°, …, 90° に対してsin x, cos x, tan x の値を計算して表の形に見易く出力するCプログラムを 作成せよ。

[motoki@x205a]\$ nl function-sin-cos-tan.c

- /\* x=0 deg., <sup>5</sup> deg., <sup>10</sup> deg., ... , <sup>90</sup> deg. \*/ /\* に対して sin x, cos x, tan x の値を計算して \*/ /\* 表の形に出力するCプログラム \*/
- #include <stdio.h>
- 5 #include <math.h>
- #define PI (3.1415926535897932) /\* 円周率 \*/
- int main(void)
- {
- int x;

```
10 double x_radian, sin_x, cos_x, tan_x;
   11 printf("x(degree) sin(x) cos(x) tan
   12 "----------------------------------------------
   13 for (x=0; x<=90; x+=5) {
   14 x_{radian} = (double)x * PI / 180.0;15 sin_x = sin(x_r);
   16 \qquad \cos_x = \cos(x \mod x);
   17 \tan_x = \sin_x / \cos_x;18 printf("%6d %10.8f %10.8f %15.8g\n",
   19 x, sin_x, cos_x, tan_x);
   20 }
   21 return 0;
   22 }
[motoki@x205a]$ gcc function-sin-cos-tan.c -lm
[motoki@x205a]$ ./a.out
x(degree) sin(x) cos(x) tan(x)
```
403

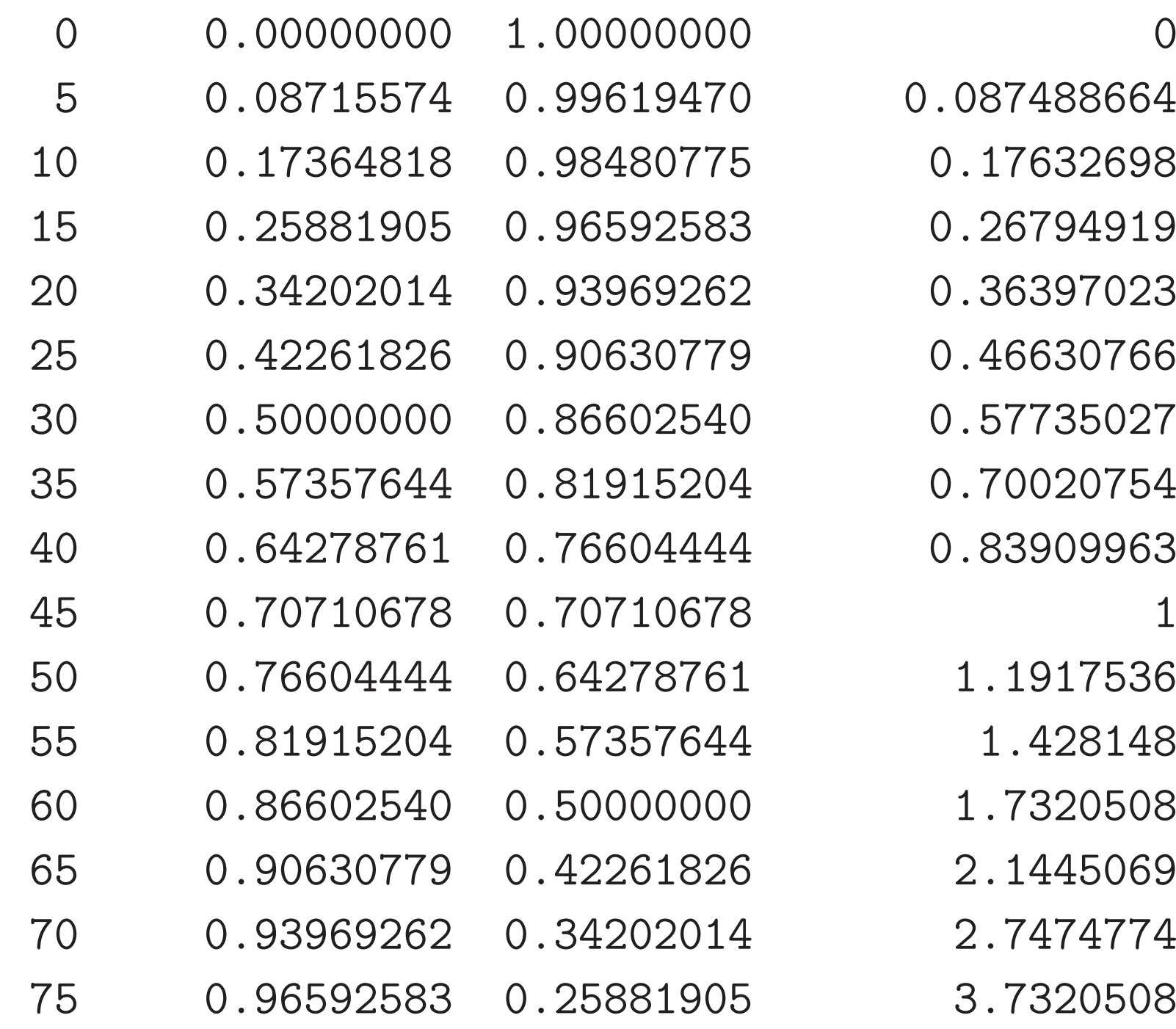

--------------------------------------------------

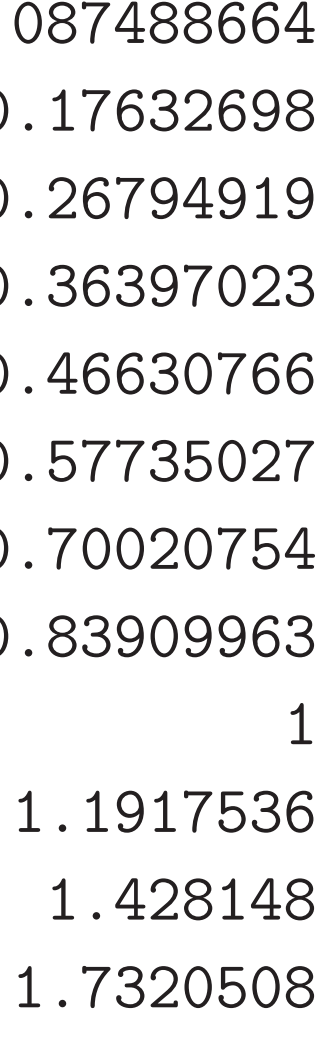

- .1445069
- 0.93969262 0.34202014 2.7474774
- .7320508

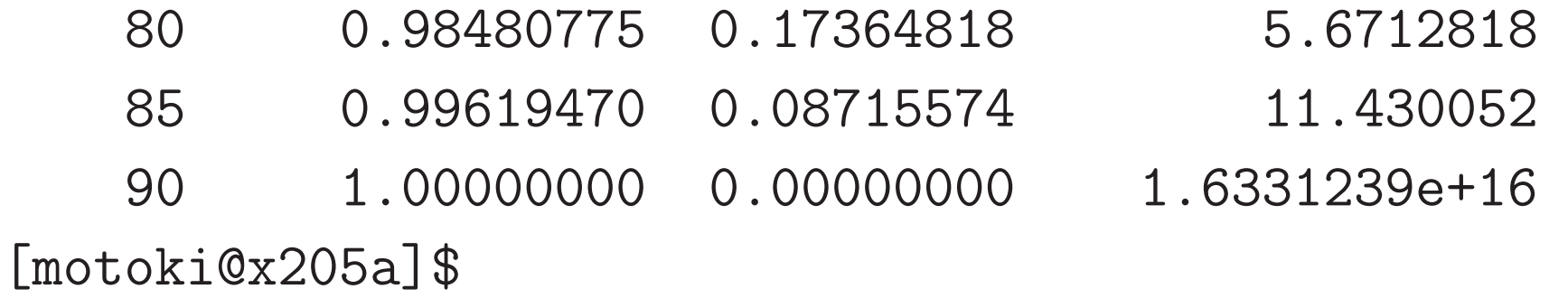

```
\sqrt{2}✫
[motoki@x205a]$ \overline{a}\overline{\phantom{a}}-lmオプションを付けないと:
  ⇒ 次の様にコンパイルエラーになる。
[motoki@x205a]$ gcc throw-a-ball.c
/tmp/cc4TDjRQ.o: In function 'main':
/tmp/cc4TDjRQ.o(.text+0x83): undefined reference to 'sin'
/tmp/cc4TDjRQ.o(.text+0xc9): undefined reference to 'sin'
collect2: ld returned 1 exit status
```
---

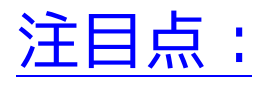

●数学的関数を使う場合、

#include <math.h> という行は数学的関数を呼び出す部分を間違いな く翻訳するために必要となり、

ccコマンドの-lmオプションは数学的関数の翻訳コードも取り込んで 完全な実行コードを作るために必要となる。

### C言語においては、次のような数学的関数が標準ライブラリに用意されて いる。

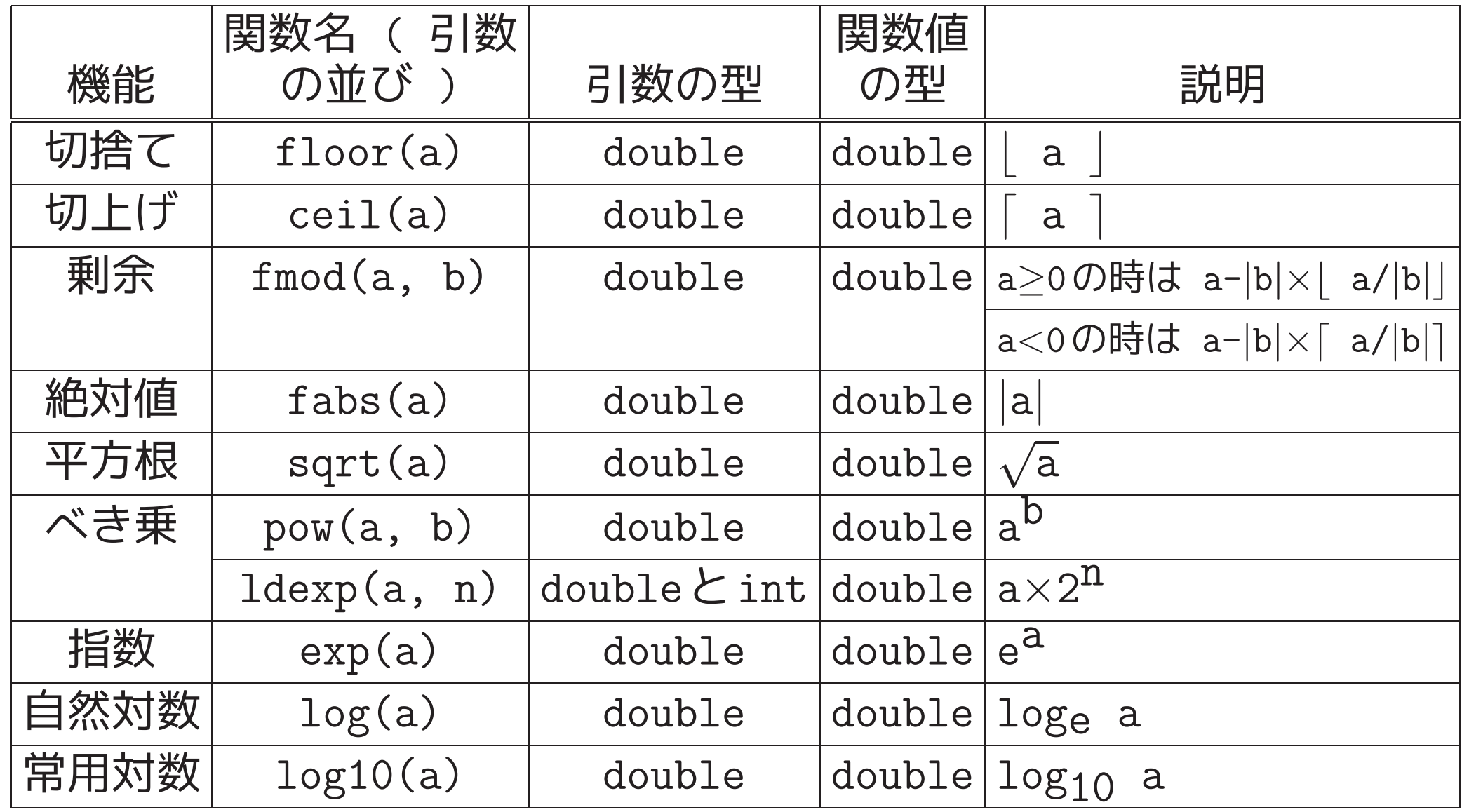

---

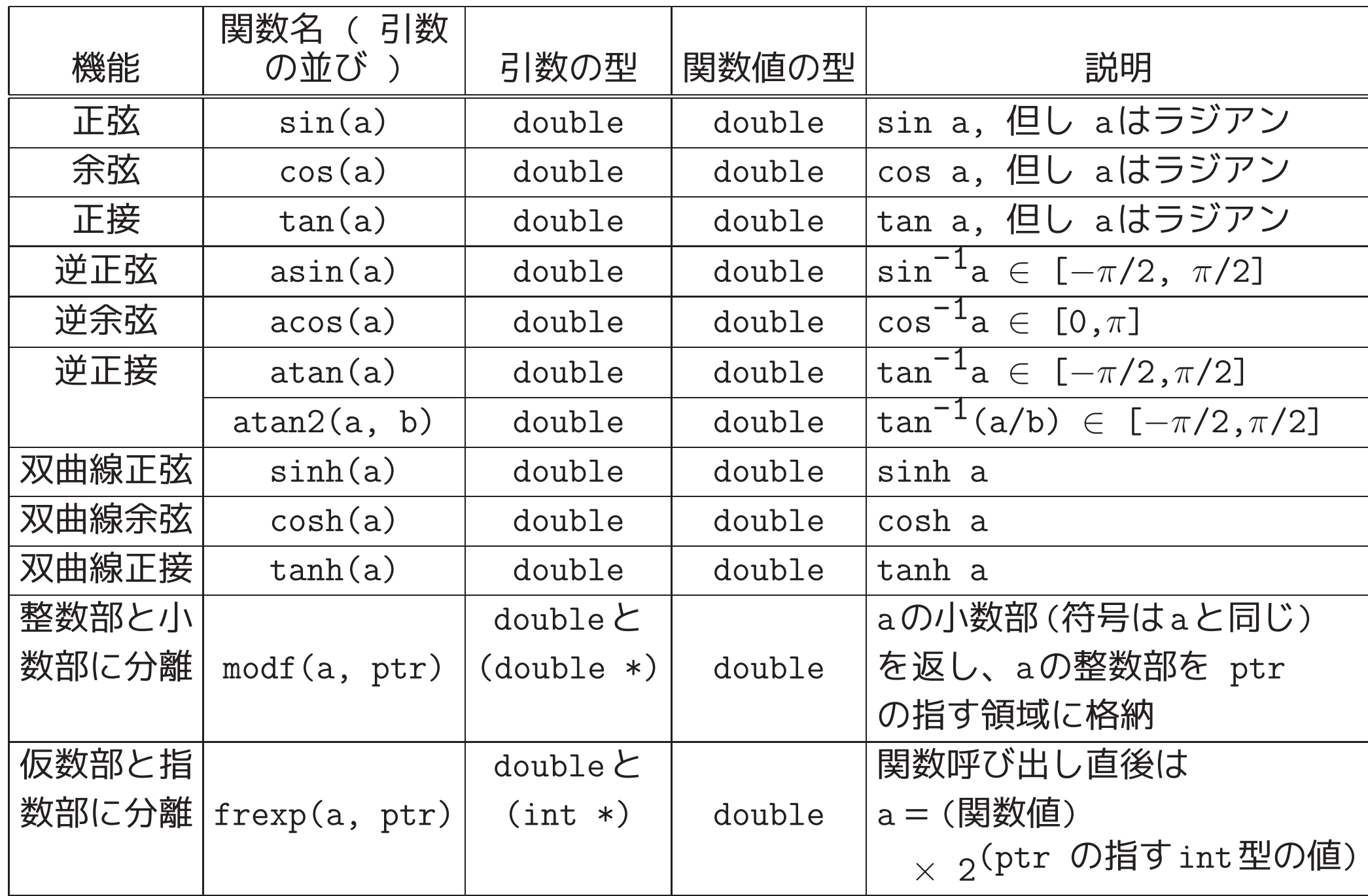

---

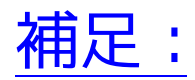

---

### C言語では、数学的関数には分類されていないが次のような関数も標準ラ イブラリに用意されている。

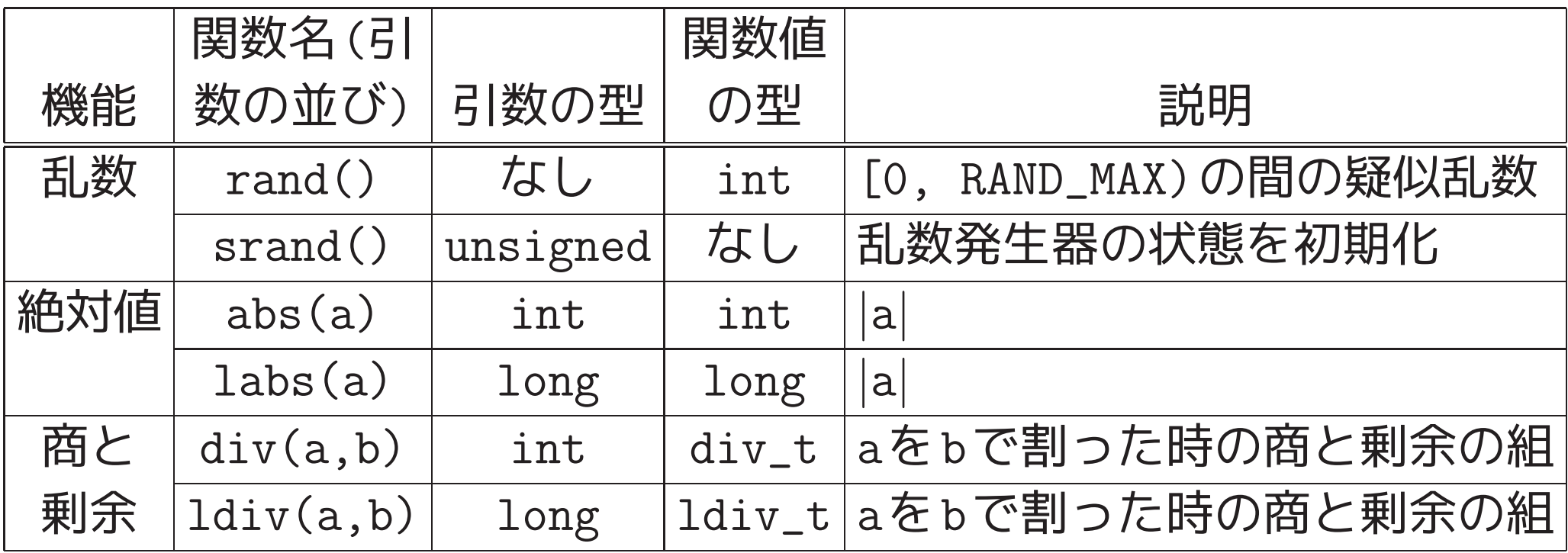

ここで、RAND\_MAX は /usr/include/stdlib.h の中で定義されたマク ロ名、div\_t と ldiv\_t は /usr/include/stdlib.h の中で定義された 「構造体」の名前である。

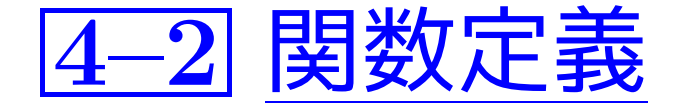

例題4. <sup>2</sup> (二項係数の計算) n 個のものから <sup>k</sup> 個を選ぶ組合せの数  $\binom{\bf n}{{\bf k}}$  は

$$
\binom{{\bf n}}{{\bf k}}=\frac{{\bf n}!}{{\bf k}!\ ({\bf n}\text{-}{\bf k})!}
$$

と計算できる。 <sup>2</sup>つの正整数データ n と <sup>k</sup> を読み込みこの計算式に基 づいて組合せの数 $\binom{n}{k}$  を計算して出力する $C$ プログラムを作成せよ。

### (考え方)

計算式に階乗計算が3箇所もあるので、main()関数とは別に、階乗計算 を行う関数 factorial() を定義するのが自然であろう。

引数として整数値を受け取りその階乗値を返す関数 factorial() が記 述されていれば、 組合せの数  $\binom{n}{k}$  の計算は 、数学関数と同じ様に factorial() を呼び出して

 $\begin{pmatrix} n \ k \end{pmatrix} = \frac{\text{factorial}(n)}{\text{factorial}(k) \text{ factorial}(n-k)}$ 

という風に行うことができる。

---

関数 factorial() に与える 引数データは 、我々が入力する正整数、お よびそれらの差であるので、そのデータ型は int とするのが妥当であ る。 また、factorial() <sup>の</sup> 関数値は 本来整数であるが、int型で表せる範 囲を越えてしまう危険性もあるので、そのデータ型を実数型にして階乗 値も組合せの数も近似計算する方が無難である。

❅❅ 関数の型は double factorial(int k);

階乗計算については 、例題1.3と同じ風に行えば良い。

### (プログラミング)

[motoki@x205a]\$ nl binomial-coeff.c Enter <sup>1</sup> /\* <sup>2</sup>つの正整数データ n と <sup>k</sup> を読み込み \*/ <sup>2</sup> /\* 二項係数 n!/(k!\*(n-k)!) を出力するCプログラム \*/

3 #include <stdio.h>

4 double factorial(int  $k$ );

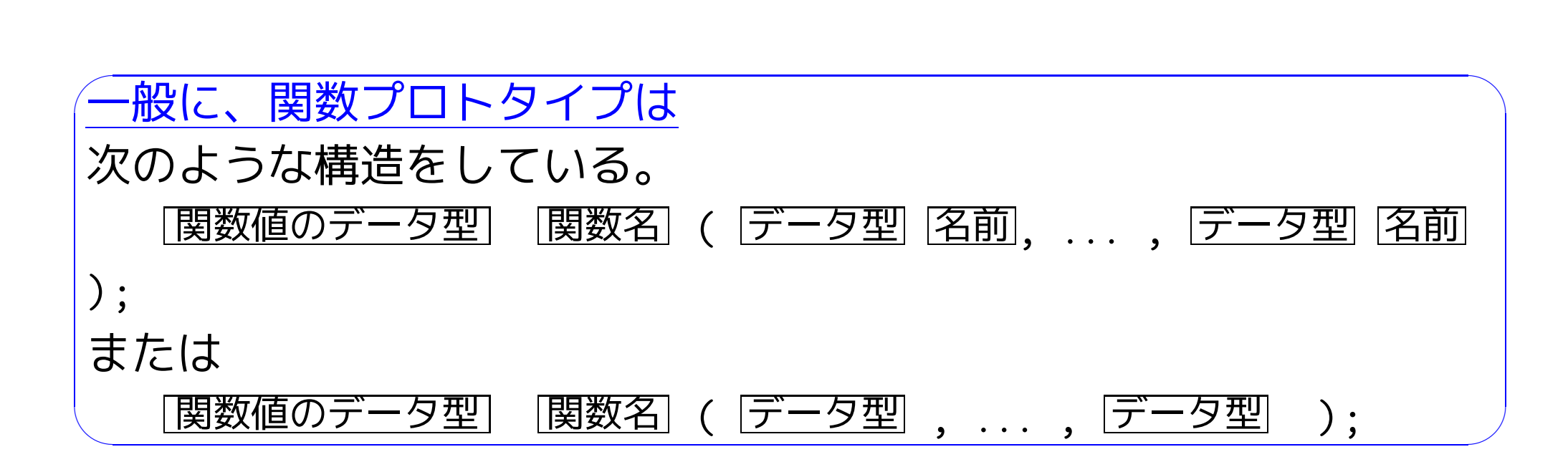

5 int main(void)

6 {

### 7 int n, k; ←21行目のkとは別領域

<sup>8</sup> printf("It will compute a binomial coefficient.\n" <sup>9</sup> "Input two positive integers n and k(<=n): "); 10 scanf("%d%d", &n, &k);

- <sup>11</sup> printf("\nThe number of the combinations of\n" 12  $\blacksquare$  n objects taken k at a time =  $\frac{9}{20.14g\pi}$ , 13 factorial(n)/(factorial(k)\*factorial(n-k))); ↑ ↑ ↑ 実引数
- 14 return 0; 15 }

---

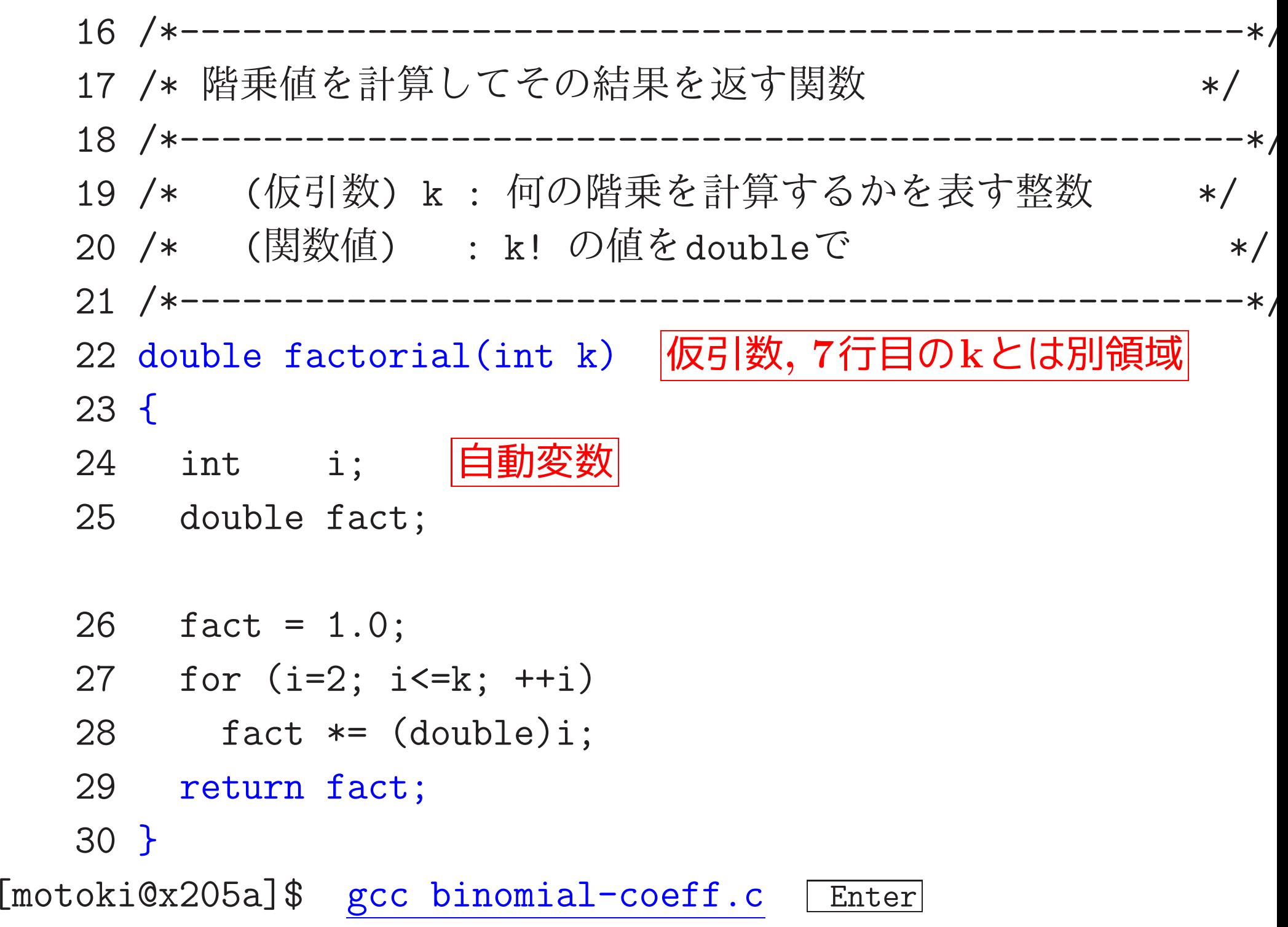

### [motoki@x205a]\$ ./a.out Enter

It will compute a binomial coefficient. Input two positive integers n and  $k(\leq n)$ :  $\underline{50}$  25 Enter

The number of the combinations of

<sup>n</sup> objects taken k at <sup>a</sup> time = 1.2641060643775e+14 [motoki@x205a]\$

# 。<br><mark>関数の仕様を記述することの利点</mark>:

各々の関数に仕様が書かれていると、作り上げた関数の処理内容を理解する際、そ の関数から呼び出す別の関数については処理内容を詳しく見る代わりに仕様を見る だけで良いので、一度に把握するプログラムの範囲が小さくて済む。

 $\left\langle \right\rangle \;\; \diamond \;$ プログラムを理解し易くなる。

◇ 多数の関数が複雑に絡み合った大きなプログラムを作る場合もしっかりとし たプログラムを作ることが可能となる。

関数仕様の書き方について:

 $\overline{\phantom{a}}$ 

---

仕様としては、関数を使う側に対してどういう機能を提供するのかを書く。 それゆえ、

- ✸ 与えられた引数に対して、どういう関数値が返されるかを書く。
- ◇ 関数の外側で確保された変数等の値を変える作用、いわゆる副作用がある場合 は、どういう副作用があるかも書く。

◇ 関数の内部の細かな変数や、処理手順についての記述は控えるべきである。

 $\overline{\phantom{a}}$ 

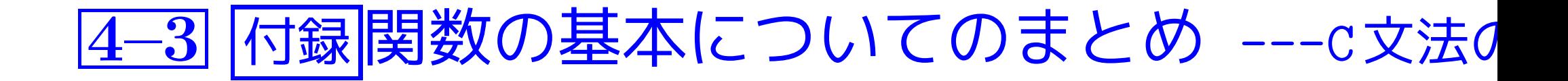

418

### C言語における関数の扱い:

- 値を返さない関数を手続きと考える。  $\begin{array}{ccc} \triangleright & \pm \mathcal{z} \oplus \pm \infty \end{array}$
- 関数の定義を並べたものがプログラムになる。
- 全ての関数は同一水準にある。
- プログラムの起動は関数mainの実行で始まる。 (mainが主プログラム。)

●全ての関数は、使用する前にその引数の型、関数値の型、すなわち関 数プロトタイプを宣言しておかなければならない。例えば、

double pow(double x, double y); または double pow(double, double);

- 標準ライブラリ関数については、関数プロトタイプの宣言は<stdio.h> 等のヘッダファイルの中に置かれている。
- ●関数呼び出しの際の引数結合は常に値呼出しで行われる。(但し、&演 算子を用いれば、参照呼出しと同等のことも行える。)

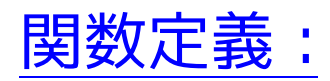

---

• 一般形は次の通り。

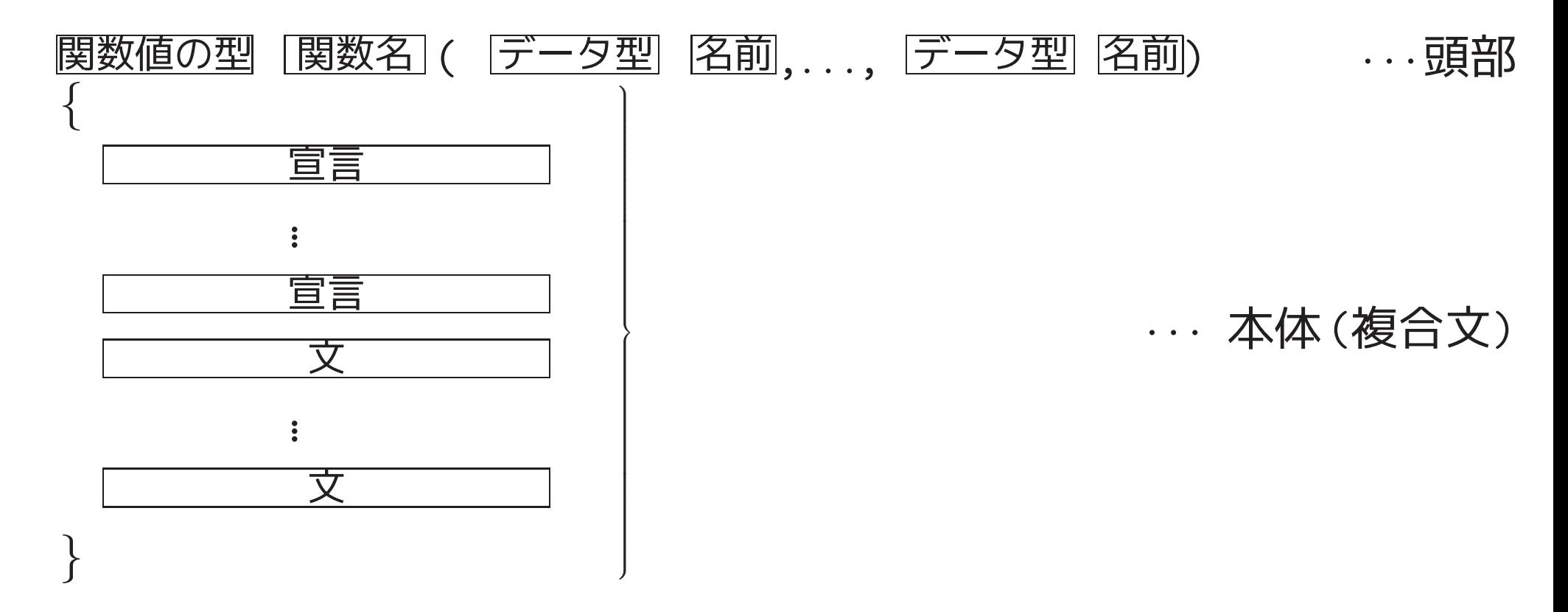

• 値を返さない関数を定義する場合は 関数値の型 の部分は void とす る。

• 関数値の型 の部分を省略すると int が暗黙に仮定される。 (しかし、これを当てにして省略するのは良くない。)

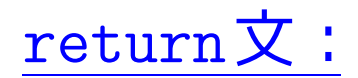

• 構文は次のいずれか。

return; return  $|\vec{\mathbf{\Pi}}|$  ;

- return文に出くわすと、その関数の実行は終了する。(呼出し元に戻 る。)
- 式が指定されていると、その値(を指定されたデータ型に変換したも の)が関数値になる。
- return文に出会わないまま関数の本体部の処理が終わった場合も、そ の関数の実行は終了する。 (当然、関数値はない。)

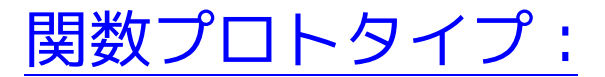

---

• 構文は次のいずれか。

<u>関数値の型</u> |関数名|( データ型 |名前 ,..., データ型 |名前 ); または

<u>関数値の型 [関数名]( データ型</u> 、..., データ型);

- 関数の引数の個数と型、および関数値の型をコンパイラに知らせるた めの宣言。
- 関数を呼び出す前に、その関数を定義するかプロトタイプを宣言しな いといけない。 [この情報が分からないと、コンパイラは例えば戻っ て来た計算結果(ビット列)をどう解釈してよいか分からない。]
- 標準ライブラリ関数のプロトタイプは <stdio.h>, <stdlib.h>, ... に入っている。

## 4–4 どのようにコンパイル作業が進むのか?

この講義ノートの2.5節でも触れられている様に、ccコマンド/gcc<sup>コ</sup> マンドによるCプログラムの翻訳作業は実際には次の順に行われる。

- ① 前処理 (#includeや#defineで始まる行の処理等、すなわちヘッダ ファイルの取り込み, マクロの展開, 注釈の除去など。)
- <sup>2</sup> コンパイル (各々の関数定義を機械語に翻訳, 場合によっては最適 化も行う。)
- <sup>3</sup> リンク (各々の関数の翻訳コードを繋げて1つの実行コードを作る。)
- これらの作業の様子を図示すると図3の様になる。

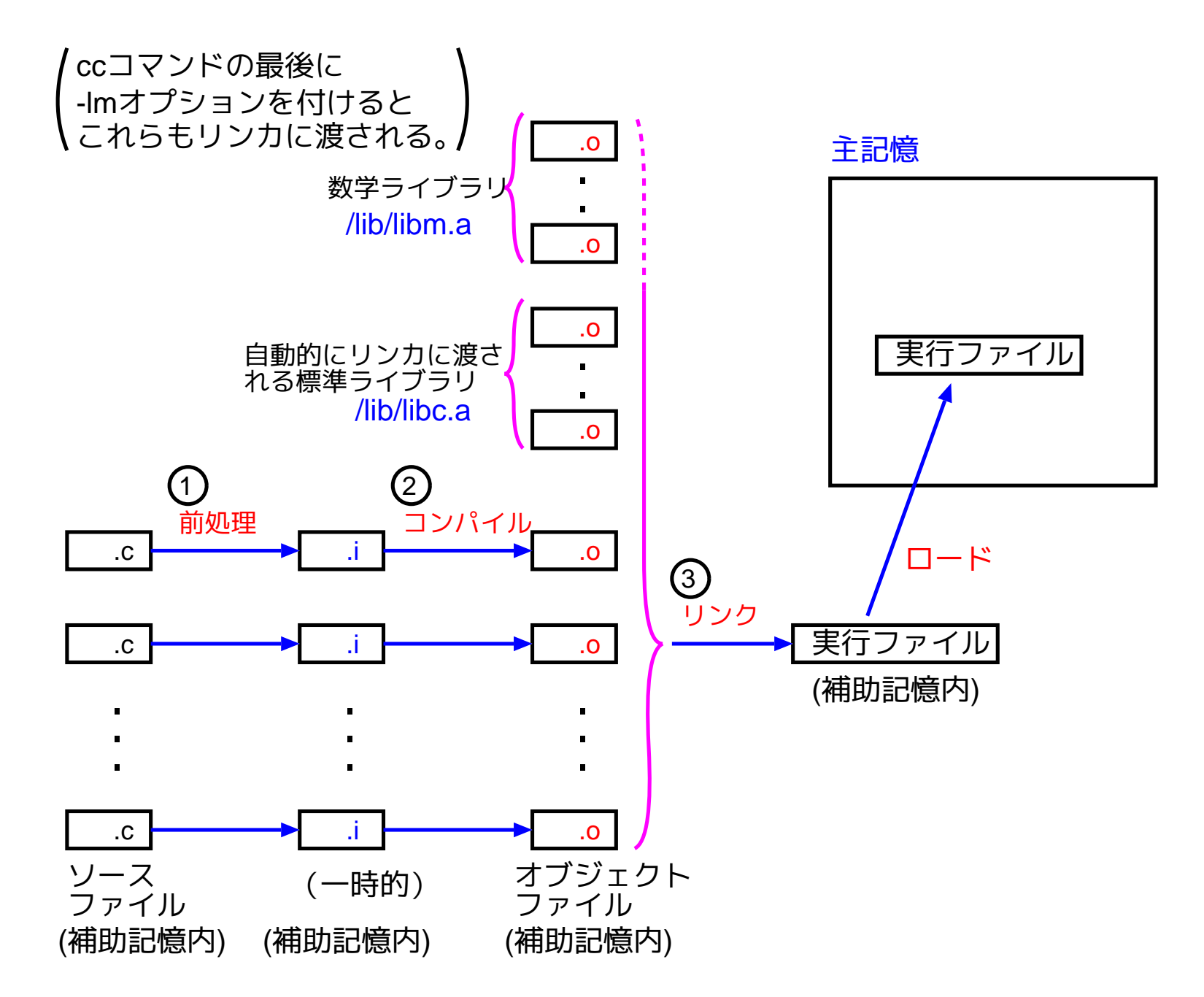

図 3: コンパイル作業の流れ

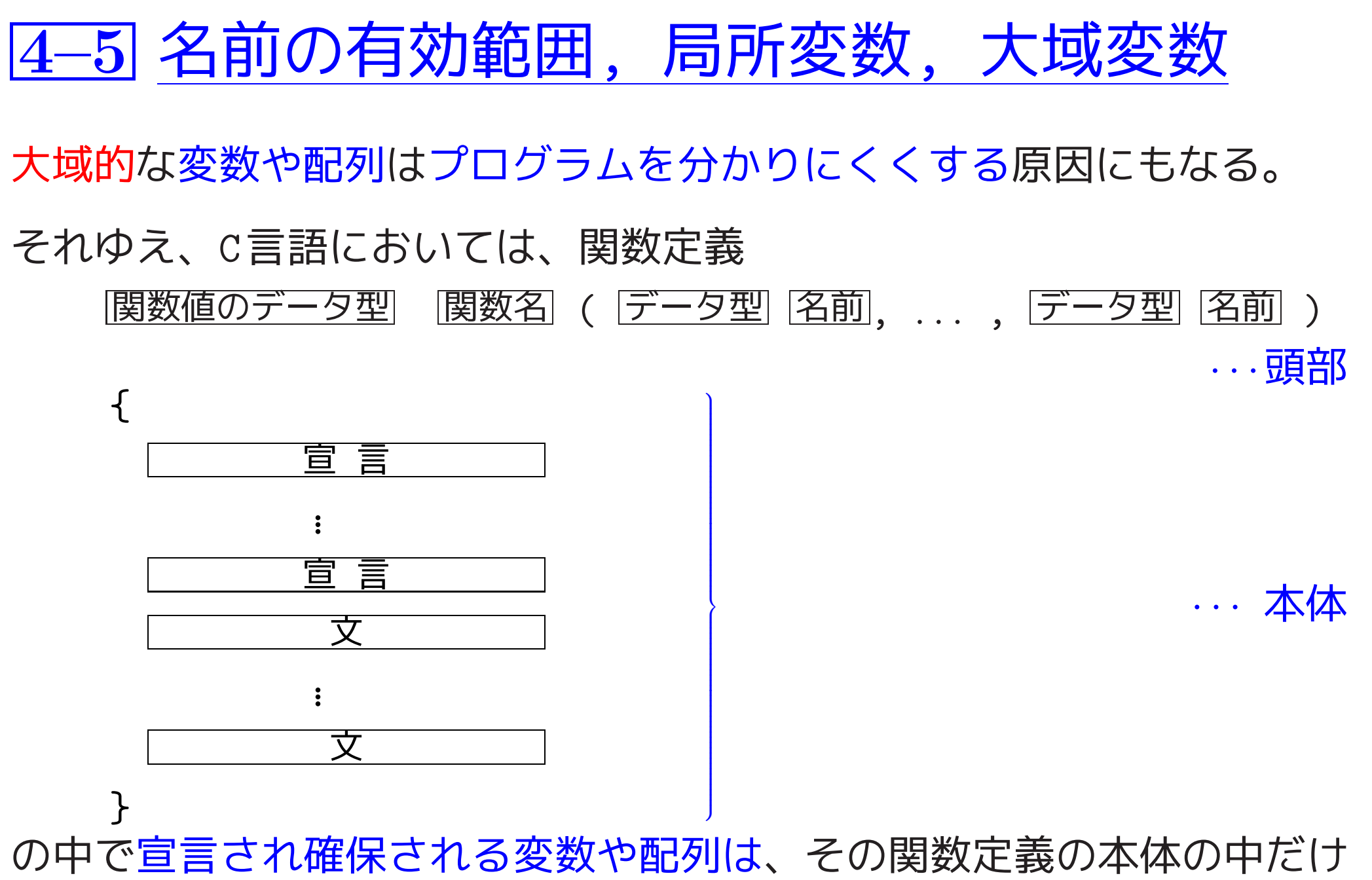

425

で使える局所的(local)なものとして扱われ、この関数の外部からはア クセスできない様になっている。

実際には、関数定義の本体部 (i.e.仮引数列に続く { と } で囲まれた 部分)は、ブロックの一種と考えられる。

ブロックと複合文: C言語においては次の構造のものを複合文と呼び、そ のうち実際に宣言が1個以上含まれているものをブロックと呼ぶ。

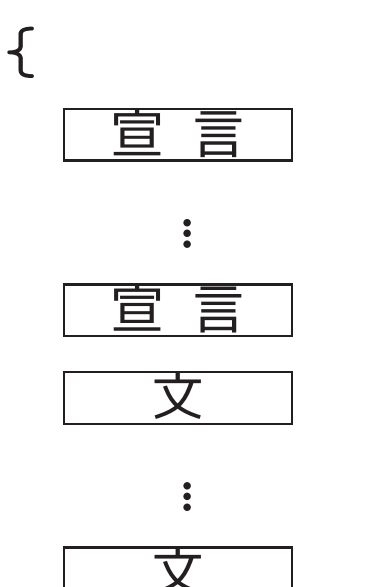

} 複合文/ブロックは、1つの文が書ける所であればどこにでも置くことが 出来るので、ブロックの中により小さなブロックが入り、その内側のブ ロックの中にまた別のブロックが入り、...... という入れ子構造 も可 能である。

プログラムの中に出来るこの「ブロックの入れ子構造」に基づいて、変 数等に付けた名前の有効範囲が次の様に決まる。

(規則1) どの名前(の領域)も、それが宣言されたブロックの中だけでア クセスできる。

(規則2) 外側のブロックで宣言された名前を内側のブロックで再定義する と、外側の名前の領域(i.e.その名前を持った外側の変数)は内側 のブロックからはアクセスできなくなる。

### ين<br>: *(*) ✫ 数を自動変数という。 $\bigwedge$  $\overline{\phantom{a}}$ (規則1)の理由: ブロック内で宣言された変数や配列の領域は、ブロッ ク内の宣言の場所に制御が移ると自動的に確保され、 ブロックの出口に制御が移ると解放される。 ブロックの中で宣言され局所的に使われるこれらの変

### 大域的な名前:

---

- 関数名はそのファイルのどの場所からでもアクセスできる。
- 関数の外で宣言された変数や配列はそのファイルのどの場所からでも アクセスできる。 (外部変数, 外部配列という。) ⇒ ファイル全体をブロックの一種と見なすことも出来る。<br>◇ <del>注音</del>

### ✫ ログラムになる恐れがあります。  $\bigcup$  $\overline{\phantom{a}}$ 注意: 外部変数を使い過ぎると、副作用のために関 数同士の独立性がなくなり、分かりにくいプ

次の例題は、C言語における名前の有効範囲の規則を例示するものであ る。

例題4. <sup>3</sup> (名前の有効範囲, 外部変数) 次のCプログラムを実行する とどういう出力が得られるか? 下の □ の部分に予想される出力 文字列を入れよ。但し、ここでは空白は 」と明示せよ。

[motoki@x205a]\$ nl scope-of-name.c [Enter]

- <sup>1</sup> /\* 名前の有効範囲、外部変数の理解のためのプロ... \*/
- 2 #include <stdio.h>
- 3 void sub(void);
- 4 int  $a = 1$ ; /\* 外部変数 \*/
- 5 int main(void)
- 6 {
- 7 int a = 22; /\* 自動変数 \*/
- 8 printf(" $(1)$  %d\n", a);

 { /\* ブロックの始まり \*/ int <sup>a</sup> = 333; printf("(2) %d\n", a); } /\* ブロックの終わり \*/

13 
$$
print(f''(3) %d\pi', a)
$$

 sub(); return 0;

}

void sub(void)

{

int b = 4444;

 printf("(4) %d\n", a); printf("(5) %d\n", b);

}

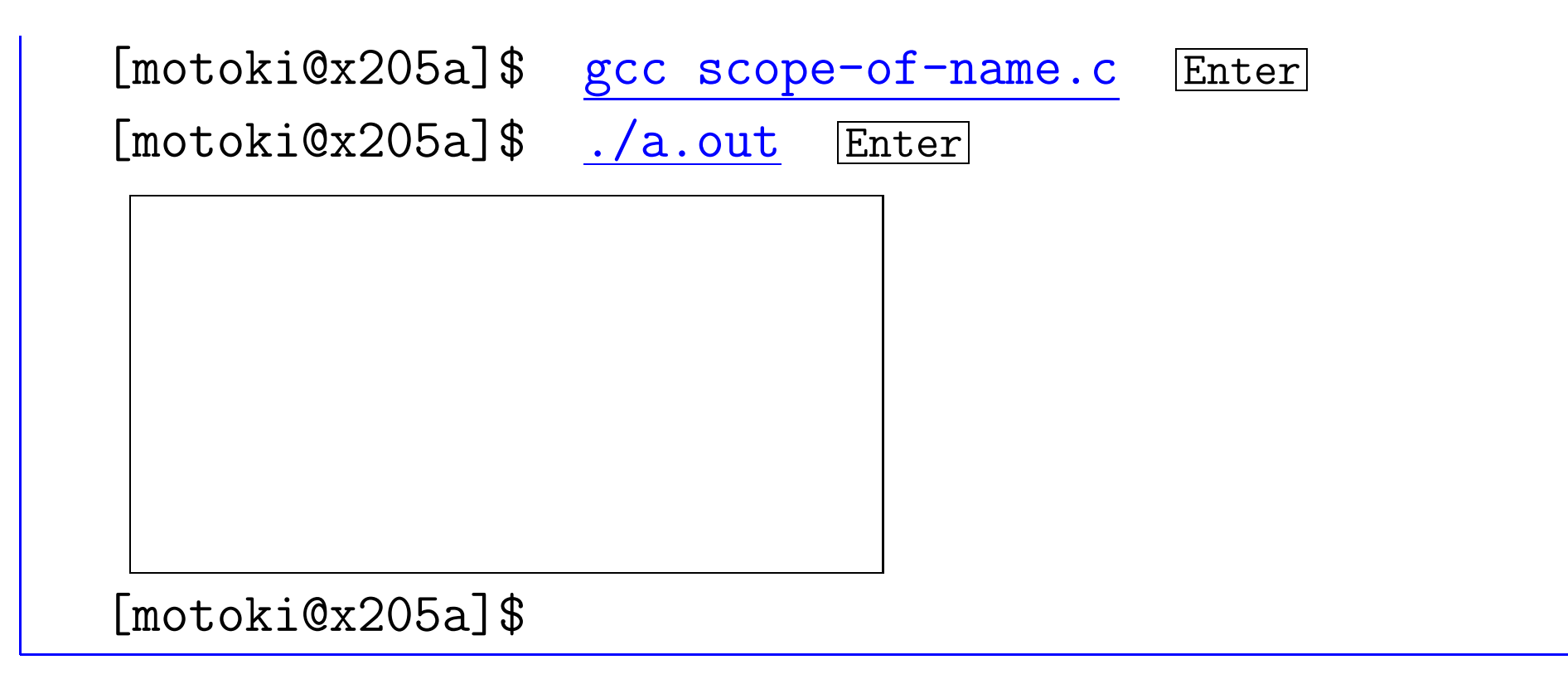

(考え方) このプログラムの中に出来る「ブロックの入れ子構造」を 明示すると次の様になる。

432

1 2 3 4 5 6 7 8 9 12 13 14 15 16 17 18 19 20 21 22 /\* 名前の有効範囲、外部変数の理解のためのプログラム例 \*/ #include <stdio.h> void sub(void); int <sup>a</sup> = 1; /\* 外部変数 \*/ int main(void) { int <sup>a</sup> = 22; /\* 自動変数 \*/ printf("(1) %d\n", a); { /\* ブロックの始まり \*/ int <sup>a</sup> = 333; printf("(2) %d\n", a); } /\* ブロックの終わり \*/ printf("(3) %d\n", a); sub(); return 0; } void sub(void) { int b = 4444; printf("(4) %d\n", a); printf("(5) %d\n", b); }

10

11

433

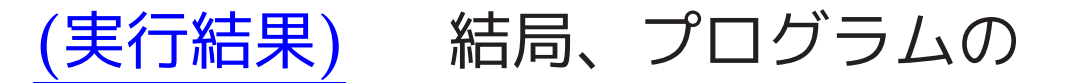

<sup>8</sup>行目の <sup>a</sup> <sup>は</sup> <sup>7</sup>行目で確保された <sup>a</sup> として、 <sup>11</sup>行目の <sup>a</sup> <sup>は</sup> <sup>10</sup>行目で確保された <sup>a</sup> として、 <sup>13</sup>行目の <sup>a</sup> <sup>は</sup> <sup>7</sup>行目で確保された <sup>a</sup> として、 <sup>19</sup>行目の <sup>a</sup> <sup>は</sup> <sup>4</sup>行目で確保された <sup>a</sup> として、 <sup>20</sup>行目の <sup>b</sup> <sup>は</sup> <sup>18</sup>行目で確保された <sup>b</sup> として

解釈されることになるから、 実行結果は 次の様になる。

[motoki@x205a]\$ ./a.out Enter  $(1)$  22  $(2)$  333  $(3)$  22  $(4)$  1  $(5)$ , 4444 [motoki@x205a]

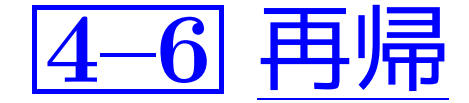

例えば 、漸化式  $f$ ị=  $f_{\texttt{i}}=\left\{\begin{aligned}1&\text{if i=1}\ 1\times&\text{f}_{\texttt{i}-1}\text{ if i}\ge2\\1&\times\text{f}_{\texttt{i}-1}\text{ if i}\ge2\end{aligned}\right.\text{,}$ が与えられていれば、 $\text{f}_{\texttt{i}}$  の値は次の様に計算できる。  $f_i = i \times f_{i-1} = i \times (i-1) \times f_{i-2} = i \times (i-1) \times (i-2) \times f_{i-3} = \cdots$  $=$  i!

 $\Diamond$  この漸化式で f $_{\rm i}$  の計算式の中に f $_{\rm i-1}$  が出て来るのと同じ様 に、関数定義の中に自分自身(i.e.定義しようとしている関数) の呼び出しを書くことができれば、漸化式に相当する関数定義を 行い、漸化式による計算と同等の計算をその関数定義に基づいて 行うことが、原理的にできるはずである。

一般に、関数定義の中で自分自身を呼び出すことを再帰呼び出しと言い、 再帰呼び出しを伴う関数の実行を再帰計算と言う。

C言語においては 、関数定義の中で自分自身を呼び出す、いわゆる再帰 呼び出しが許されており、またその様な関数を実行する機構も備わって いるので、漸化式による計算と同等の計算をプログラム上で行うことが できる。

例題4.4 (二項係数;階乗の再帰計算) 漸化式  $f_i=$  $\begin{cases} 1 & \text{if i=1}\ 1\times \mathrm{f_{i-1}} \text{ if i}\geq 2 \end{cases}$ によって fi = i! と定まる。これを考慮に入れて、整数を1個引数と して受け取りその階乗値をdouble型で計算して返す関数 factorial() を再帰的に定義せよ。 そして、この関数を用いて例題4.2と同じこと を行うCプログラムを作成せよ。すなわち、正整数データ n と <sup>k</sup> を読 み込み、n 個のものから <sup>k</sup> 個を選ぶ組合せの数を

$$
\binom{n}{k} = \frac{n!}{k! (n-k)!}
$$

と計算して出力するCプログラムを作成せよ。
(考え方) ここで定義する関数factorial()の仕様(呼び出す側に対 して提供する機能) 自体は例題4.2の場合と変わらない。

❅❅ main()関数については例題4.2のものをそのまま流用できる。

❅❅ 例題4.2で示したプログラムの中で、 関数 factorial() を指示に従って再帰的に定義し直すだけでよい。

# (プログラミング)

[motoki@x205a]\$ nl binomial-coeff-using-rec-fatorial.c Ente <sup>1</sup> /\* <sup>2</sup>つの正整数データ n と <sup>k</sup> を読み込み \*/ <sup>2</sup> /\* 二項係数 n!/(k!\*(n-k)!) を出力するCプログラム \*/ 3 /\* (階乗値を再帰的に計算する関数を用意する。) \*/

4 #include <stdio.h>

double factorial(int k);

- int main(void)
- {
- int n, k;
- printf("It will compute a binomial coefficient.\n" 10 "Input two positive integers n and  $k \le n$ : ") scanf("%d%d", &n, &k);
- printf("\nThe number of the combinations of\n" 13  $"$  n objects taken k at a time =  $\frac{9}{20.14g}\$  factorial(n)/(factorial(k)\*factorial(n-k))); return 0; }

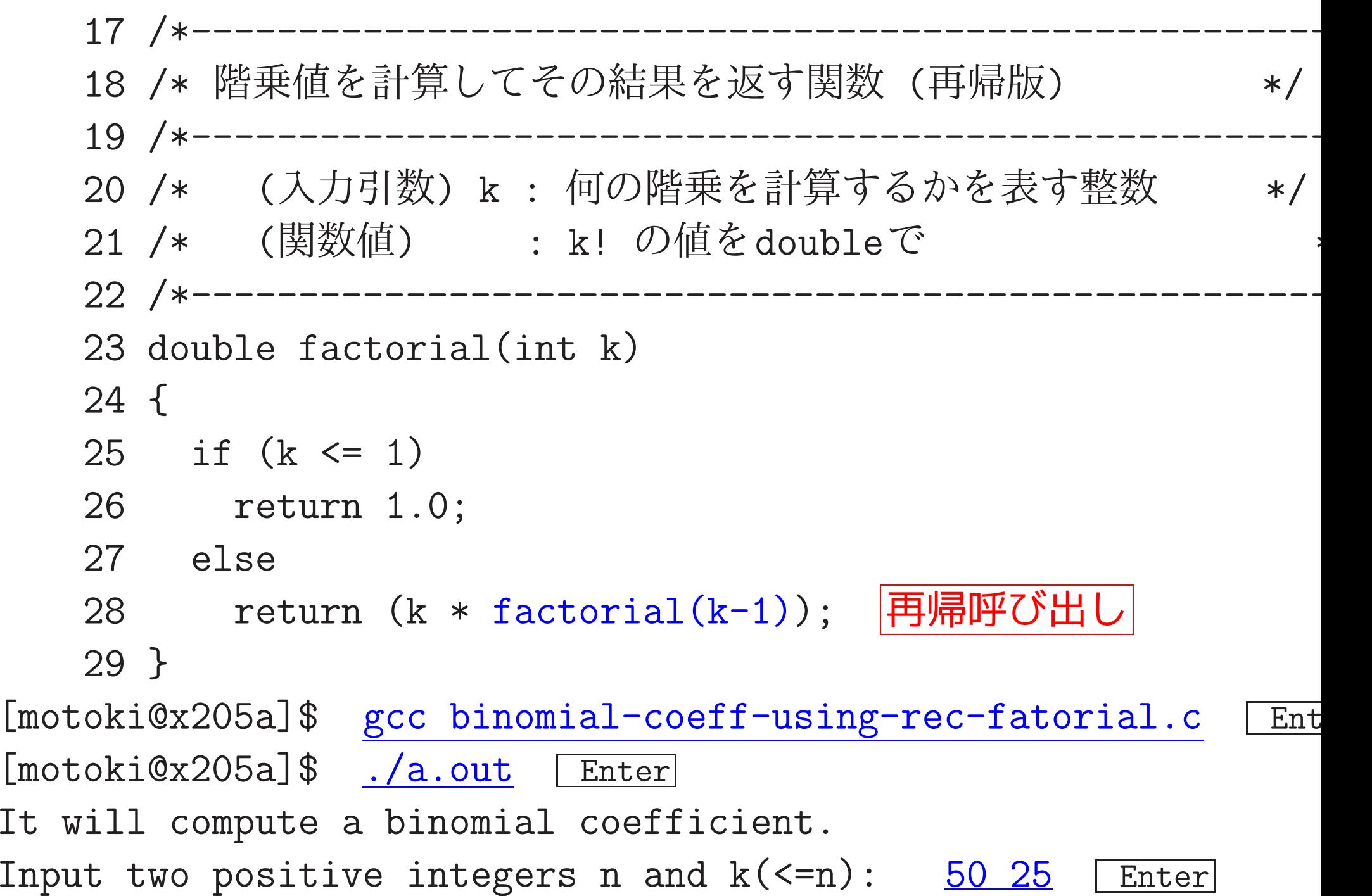

The number of the combinations of <sup>n</sup> objects taken k at <sup>a</sup> time = 1.2641060643775e+14 [motoki@x205a]\$

## 11行目でkの値として 2 が入力された場合のfactorial(k) の処理の様

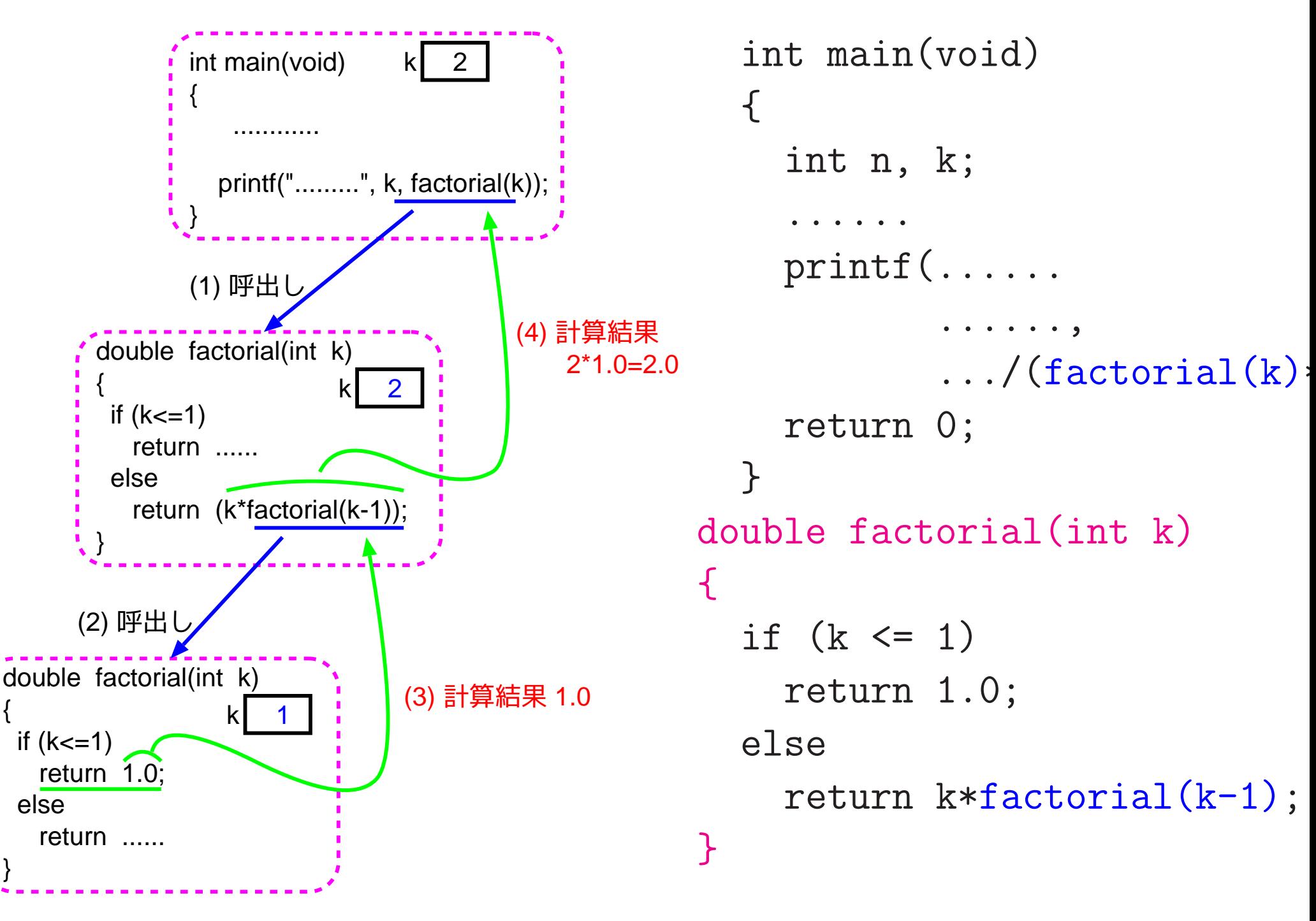

□演習4. <sup>14</sup> (McCarthyの91関数) 次の漸化式によって定義される整数 から整数への関数 f(x) を計算する関数(プログラム)を再帰的に定義し てみよ。また、この関数(プログラム)を再帰無しで定義してみよ。 [ 補足: 実はx>100の時には f(x)=x-10, <sup>x</sup>≤100の時には f(x)=91 となる。]

$$
f(x) = \begin{cases} x-10 & \text{if } x > 100 \\ f(f(x+11)) & \text{otherwise} \end{cases}
$$

例題4. <sup>5</sup> (クイック整列法) 大きさ100のint型配列にランダムに整 数を生成し、それらの配列要素を小さい順に並べ替えて出力するCプロ グラムを作成せよ。

行うべき処理は次の3つの独立した作業から成る。

# |• 大きさ100の int 型配列にランダムに整数を生成する作業。<br>|• 与えられた配列内の要素を小さい順に並べ替える作業。<br>|• 与えられた配列内の要素を順に出力する作業。

それゆえ、これらの作業を行う関数をそれぞれ別個に作り、main()関数 からこれらの関数を順に呼び出すことにする。

配列内にランダムに整数を生成する作業はどの様に行えば良いのか? この例題の場合、良質の(疑似)乱数を生成することが求められている訳 ではないので、標準ライブラリ関数の int rand(void) を用いれば十分 であろう。<br>*(*補) (=<sup>⇒</sup> p.121を参照。) ✩

#### 補足:

疑似乱数を用いて解を探索したりシミュレーションしたりする場合は、int rand(void) の様 な安易な疑似乱数を用いたのでは実験結果そのものの信頼性も疑わしくなる。 MT(Mersenne Twister, http://www.math.keio.ac.jp/matu moto/mt.html) あたりを使うべきであろ う。

─↑フンタム」といつのは、牢に我々の予測か*つ*かないと<br>│実験結果をさらに調べるために再実験する必要もある。 \<br>) 「ランダム」というのは、単に我々の予測がつかないということではない。場合によっては、

次に、配列内の要素を順に出力する作業はどの様に行えば良いのか? 基本的には、1番目の要素, <sup>2</sup>番目の要素, <sup>3</sup>番目の要素, ... と、順に 出力するだけである。 ただその際、1行の文字数が50~ <sup>100</sup>文字になる 様に1行に出力するデータの個数を決め、その個数のデータ出力で1行が 埋まり次第改行(i.e.改行コードを1個出力)した方が良い。

そのためには、 現在の行でデータ出力した個数を保持する変数 count を 用意し、

初期設定として count←−0、 データ出力の度に count←−count+1、 1行が埋まる度に 改行して count←−0、

とすれば良い。

配列内の要素を小さい順に並べ替える作業はどの様に行えば良いのか?

整列化(sorting)のアルゴリズムは色々なものがこれまでに考案されて いる。そのうち、ここではクイック整列法(quicksort,クイックソート) を紹介しよう。

具体的には、クイック整列法は

整列化の済んでいない部分列 v[f],v[f+1], ..., v[t] が与えら れた時、それらの内容を並べ替えて v[f], ..., v[p-1] <sup>|</sup> {z } 全てv[p]以下 , v[p], v[p+1], ..., v[t] <sup>|</sup> {z } 全てv[p]より大 (但し、pの値, v[p]の値は任意。) という風にする操作( 分割操作 という。また、v[p]<sup>を</sup> 枢軸 要素 という。)

を未整列の部分に繰り返し適用する方法であり、そのアルゴリズムは次 のように書き表すことが出来る。

① 与えられたデータ a[0], a[1], ..., a[n-1] に分割操作を適用す る。(その結果、枢軸要素が a[p] になったとする。)

- <sup>2</sup> a[0], a[1], ..., a[p-1] を整列化する小問題に対して、このアル ゴリズムをさらに適用する。
- <sup>3</sup> a[p+1], a[p+2], ..., a[n-1] を整列化する小問題に対して、この アルゴリズムをさらに適用する。

(プログラミング) <sup>100</sup>個の整数データを保持するために <sup>a</sup> という名 前のint 型配列を用意し、  $\overline{1}$ 

- ●配列a内の各要素にランダムに整数を生成する作業,<br>● 配列a内の全要素を小さい順に並べ替える作業,<br>● 配列a内の全要素を順に出力する作業
- 
- 

を行うために各々

---

```
set_an_array_random(...),
quicksort(...),
pretty print(...)
```
という名前の関数を用意する。

配列 a[ ] の要素はこれら3つの関数から参照できる必要があるが、現時 点では配列を関数の引数として受け渡す方法について説明していないの で、ここでは配列 a[] は大域的なものとして宣言することにする。

関数 set\_an\_array\_random(...) の引数と値はどう設定すれば良いの?

配列 a[ ] を大域的なものにしたので、main()関数から引き渡すデー タは何もないし、関数値として知らせてほしいものも何もない。従って、 この関数のプロトタイプは次の様にすれば良い。

void set\_an\_array\_random(void);

関数 pretty print(...) の引数と値はどう設定すれば良いのか? この関数についても、set an array random()関数と同様に、main()関 数から引き渡すデータは何もないし、関数値として知らせてほしいもの も何もない。従って、この関数のプロトタイプは次の様にすれば良い。 void pretty\_print(void);

### 関数 quicksort(...) の引数と値はどう設定すれば良いのか?

クイック整列法を適用する部分は最初は配列 a[ ] 全体であるけれども、 分割操作を何回か繰り返すことによって未整列の部分は配列内の色々な場 所に小区間(i.e.添字の連続した配列要素の列)として残ることになる。

そこで、関数 quicksort(...) の機能を単に配列 a[] 内の要素全体 を小さい順に並べ替えるというものに限定するのではなく、配列 a[] 内 の任意の小区間内の要素を小さい順に並べ替えれるものに一般化してお くと、分割操作後に出来る2つの小区間にクイック整列法を適用する処理 は単に quicksort(...) を再帰的に呼び出すだけで済む。

並べ替える小区間内の最初と最後の要素番号 from, to を関数 quickso の引数として使うことにすれば、quicksort(from, to) の処理は... <sup>1</sup> 小区間内のデータa[from], a[from+1], ..., a[to] に分割操作を 適用する。(その結果、枢軸要素が a[p] になったとする。) <sup>2</sup> quicksort(from,p-1) を再帰的に呼び出す。 <sup>3</sup> quicksort(p+1,to) を再帰的に呼び出す。

関数 quicksort( ) の処理結果としてmain()関数が受け取るものは、や はり何もない。従って、この関数のプロトタイプは次の様にすれば良い。 void quicksort(int from, int to);

以上の様に3つの関数 set\_an\_array\_random(), quicksort(), pretty print() を構成し、さらに quicksort() 関数の処理の見通し を良くするために小区間 a[from]~ a[to] に対して分割操作を行い枢軸 要素の添字番号を返す関数

int partition(int from, int to); も構成することにする。

- 主関数main()からこれらの関数を呼び出すことによって
	- <sup>1</sup> ランダムに整数を生成して100個の配列要素 a[0]~ a[99] を 初期設定 、
	- <sup>2</sup> ランダムに生成された データの表示 、
	- <sup>3</sup> クイック整列法による配列内のデータの 並べ替え 、

<sup>4</sup> 整列後の データの表示 、

を順に行うCプログラムと、......

#### [motoki@x205a]\$ nl function-quicksort.c

 /\*\*\*\*\*\*\*\*\*\*\*\*\*\*\*\*\*\*\*\*\*\*\*\*\*\*\*\*\*\*\*\*\*\*\*\*\*\*\*\*\*\*\*\*\*\*\*\*\*\*\*\*\*\*\* /\* Quicksort : 再帰計算の例 /\*------------------------------------------ /\* 大きさ100の配列にランダムに整数を生成し、その... \*/ /\* Quicksortアルゴリズムを使って昇順に並べ替えて出... /\*\*\*\*\*\*\*\*\*\*\*\*\*\*\*\*\*\*\*\*\*\*\*\*\*\*\*\*\*\*\*\*\*\*\*\*\*\*\*\*\*\*\*\*\*\*\*\*\*\*\*\*\*\*\*

- #include <stdio.h>
- 

#include <stdlib.h> /\* 乱数発生のライブラリ関数... \*/

- #define SIZE 100
- #define WIDTH 10
- #define TRUE 1
- void set\_an\_array\_random(void);
- void pretty\_print(void);
- void quicksort(int from, int to);
- int partition(int from, int to);
- 16 int a[SIZE]; /\* 外部配列 \*/
- int main(void)
- {
- int seed;
- printf("Input <sup>a</sup> random seed (0 %d): ", RAND\_MAX);
- scanf("%d", &seed);
- srand(seed);
- set\_an\_array\_random();
- printf("\nbefore sorting:\n");
- pretty\_print();
- quicksort(0, SIZE-1);
- printf("\nafter sorting:\n");
- pretty\_print();
- return 0;
- }
- $31 \t/ * --- ---$
- /\* 引数で与えられた配列の各要素をランダムに設定
- /\*------------------------------------------
- /\* (仮引数) : なし
- /\* (関数値) : なし
- /\* (機能) : 配列要素 a[0]~a[SIZE-1] に <sup>0</sup>~<sup>999</sup> の間... 37 /\* 設定する。
- /\*------------------------------------------------------
- void set\_an\_array\_random(void)
- {
- int i;
- for (i=0; i<SIZE; ++i)
- 43  $a[i] = rand() % 1000;$

}

 /\*------- /\* 引数で与えられた配列の要素を順番に全て出力 /\*------------------------------------------ /\* (仮引数) : なし /\* (関数値) : なし 50 /\* (機能): 配列要素 a[0]~a[SIZE-1] の値を順番に... > /\* する。但し、各々の値は横幅7カラムのフ... \*/ /\* に出力することにし、また、1行にWIDTH... \*/ /\* を出力する。 /\*------------------------------------------------------ void pretty\_print(void) {

int i, count=1;

 for (i=0; i<SIZE; ++i, ++count) { printf("%7d", a[i]); if (count  $>=$  WIDTH) {  $print(f''\n)\;$ ; count = 0; } } if (count <sup>&</sup>gt; 1) printf("\n"); } /\*------------------------------------------------------ /\* 引数で与えられた配列要素を小さい順に並べ替える \*/ 70 /\*------------------------------/\* (仮引数) from : int型配列 a の添字

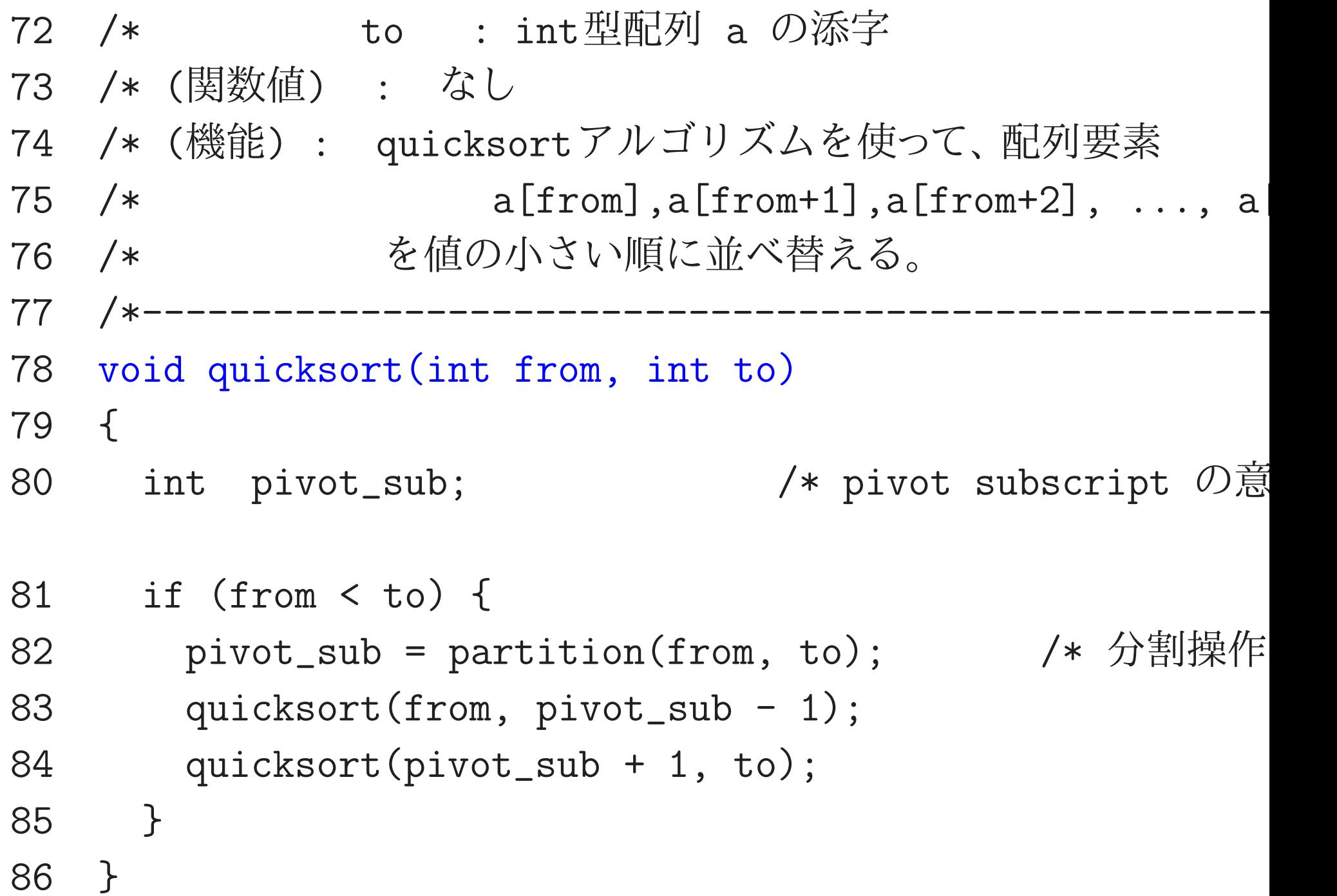

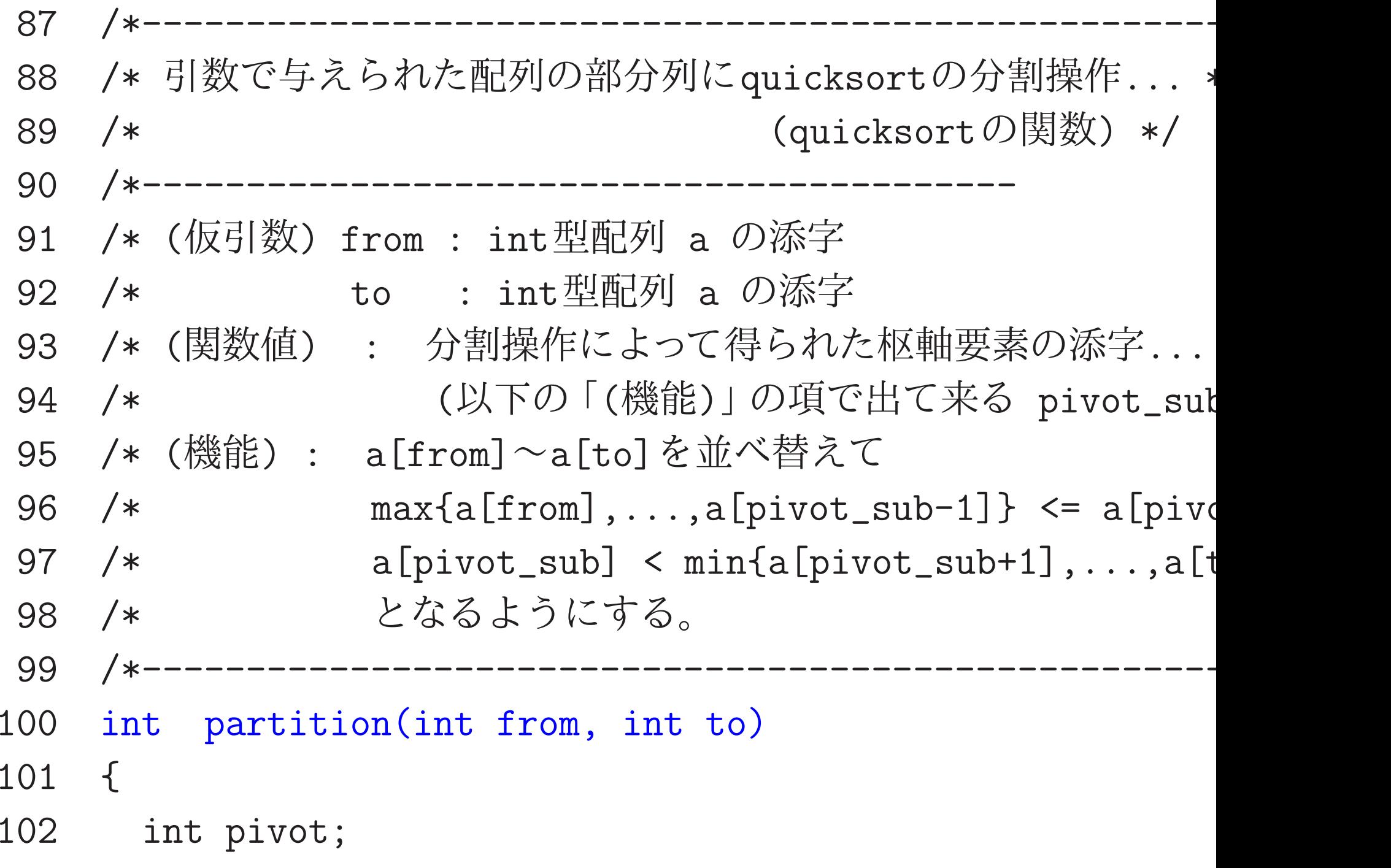

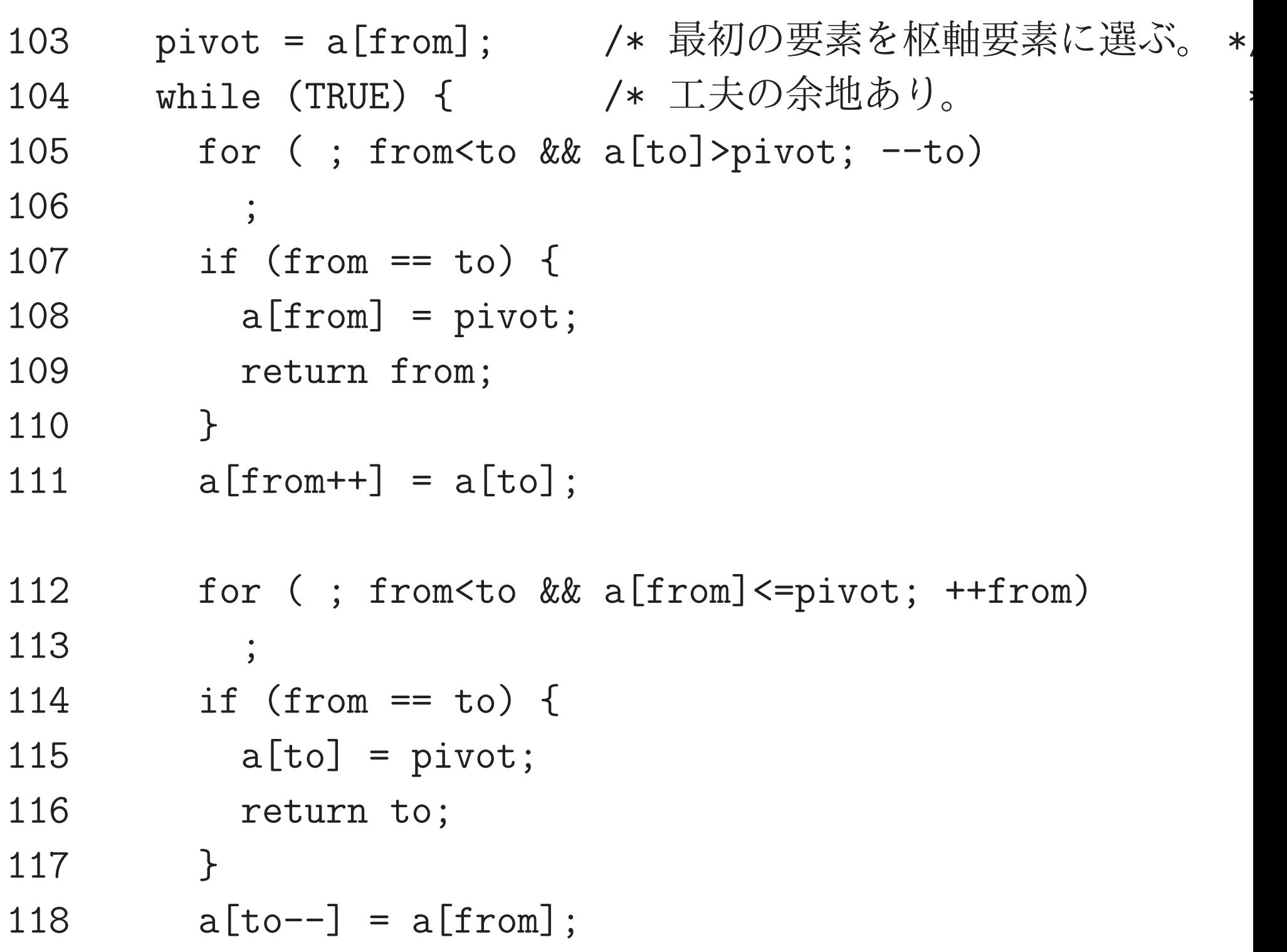

 } } [motoki@x205a]\$ gcc function-quicksort.c [motoki@x205a]\$ ./a.out Input a random seed  $(0 - 32767)$ :  $333$ 

before sorting:

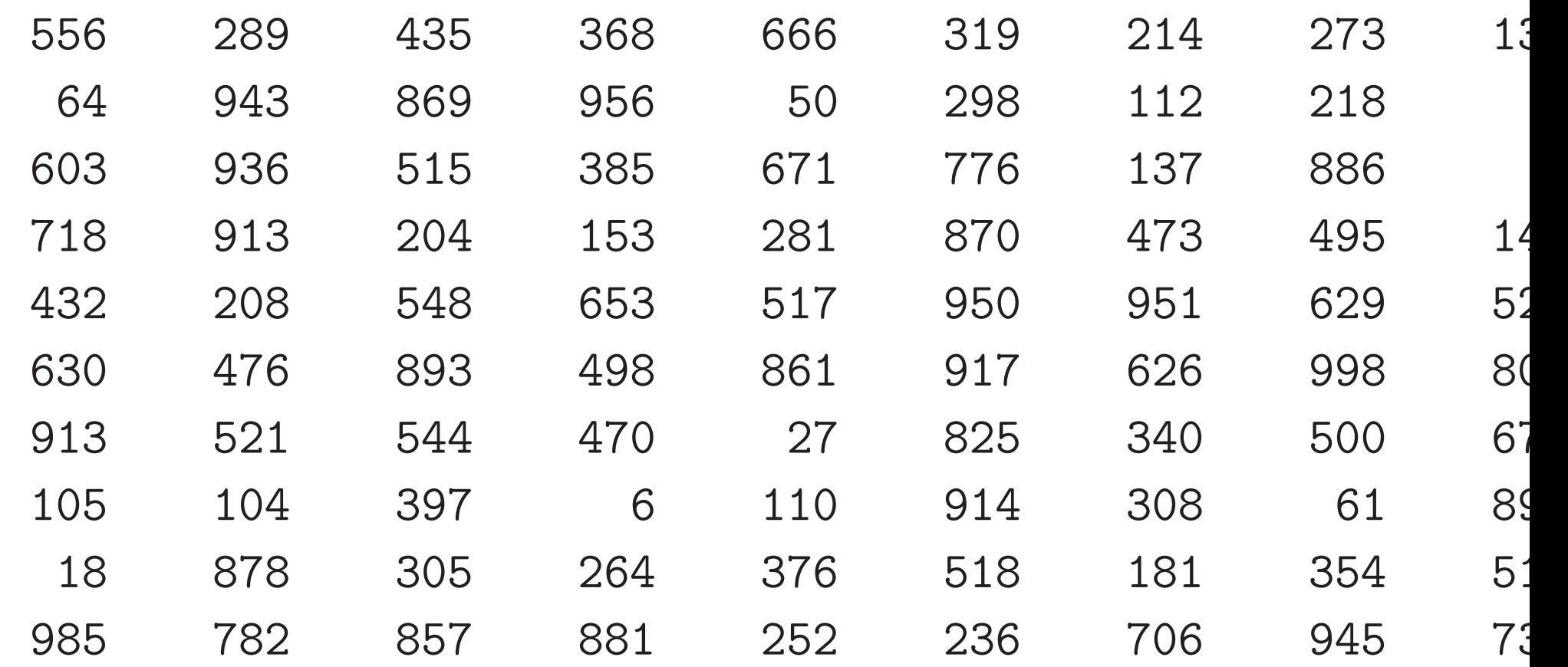

after sorting:

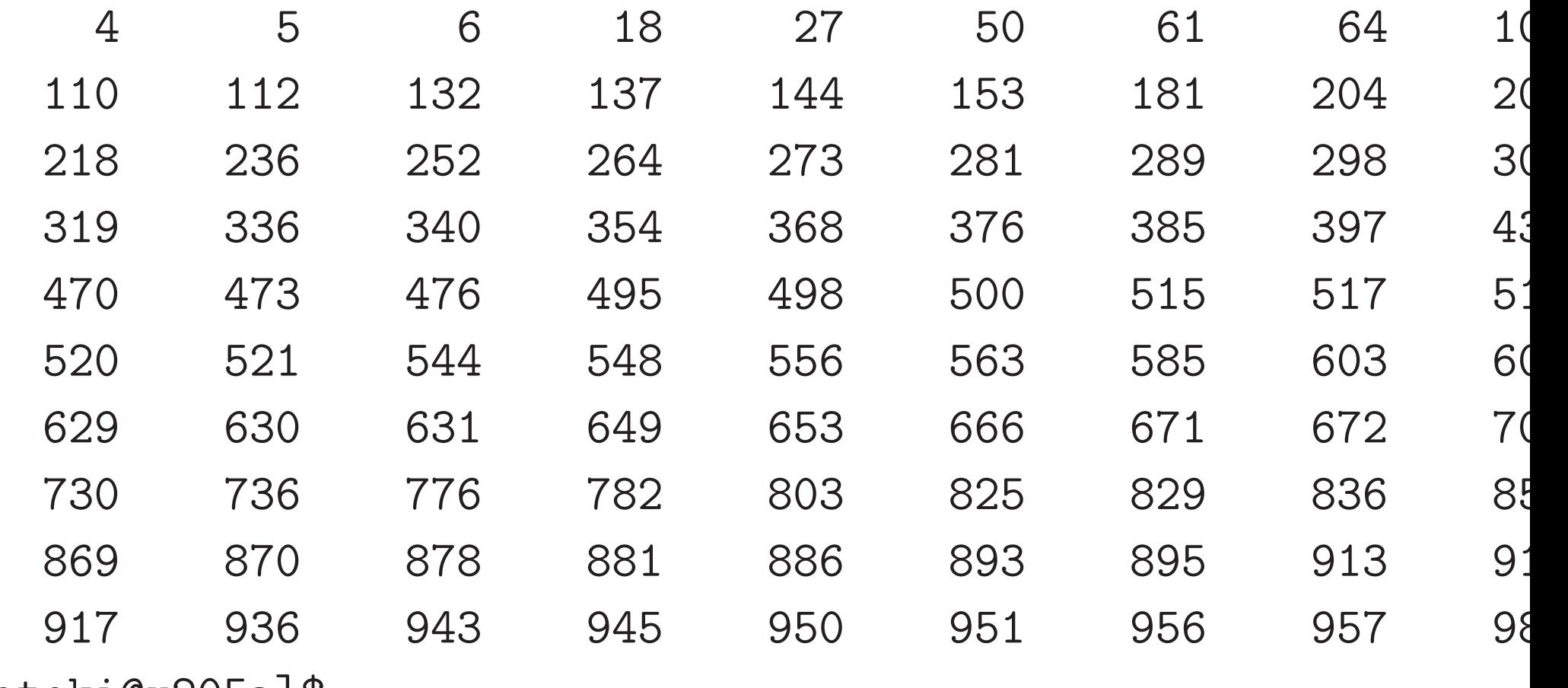

[motoki@x205a]\$

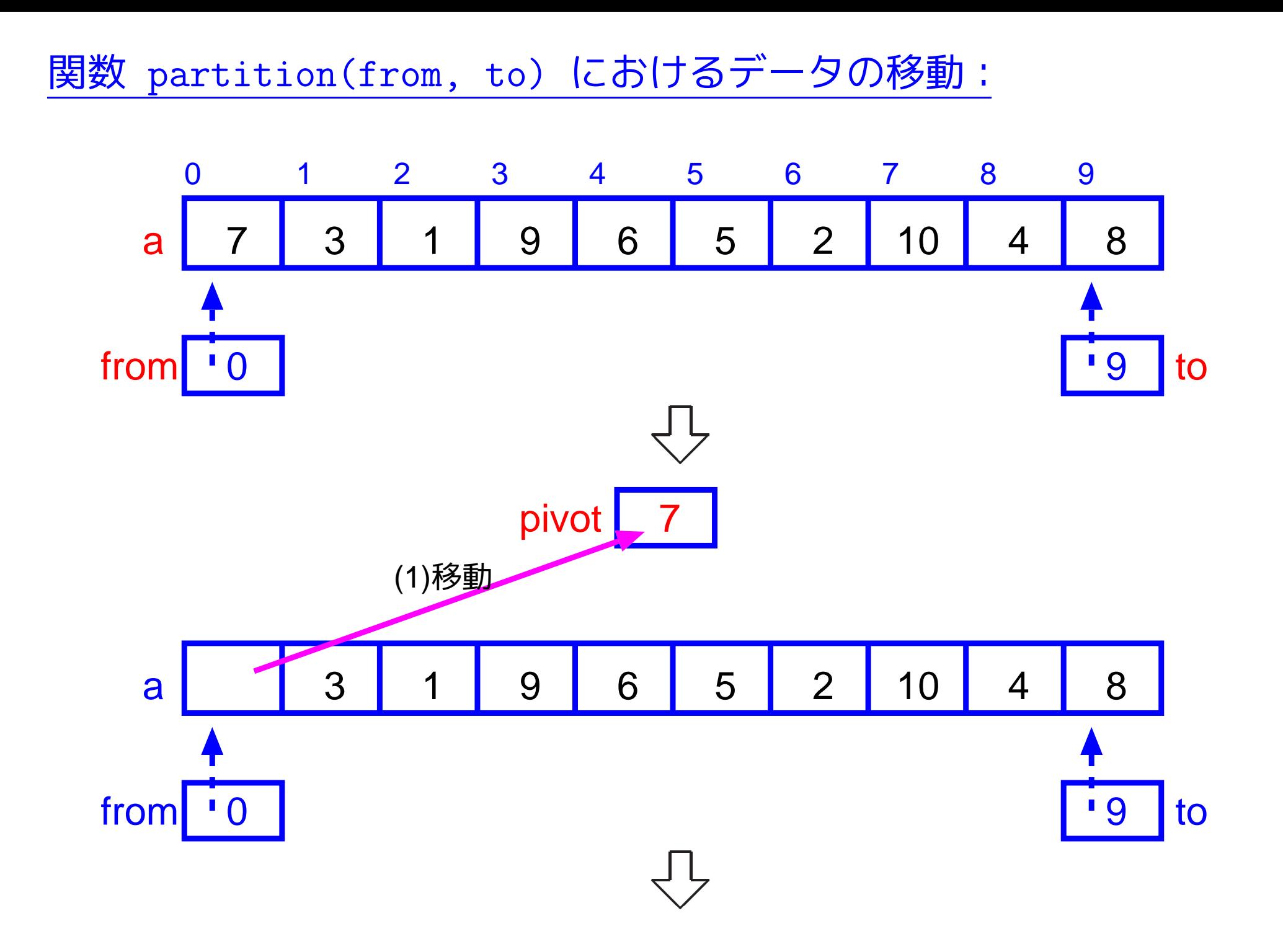

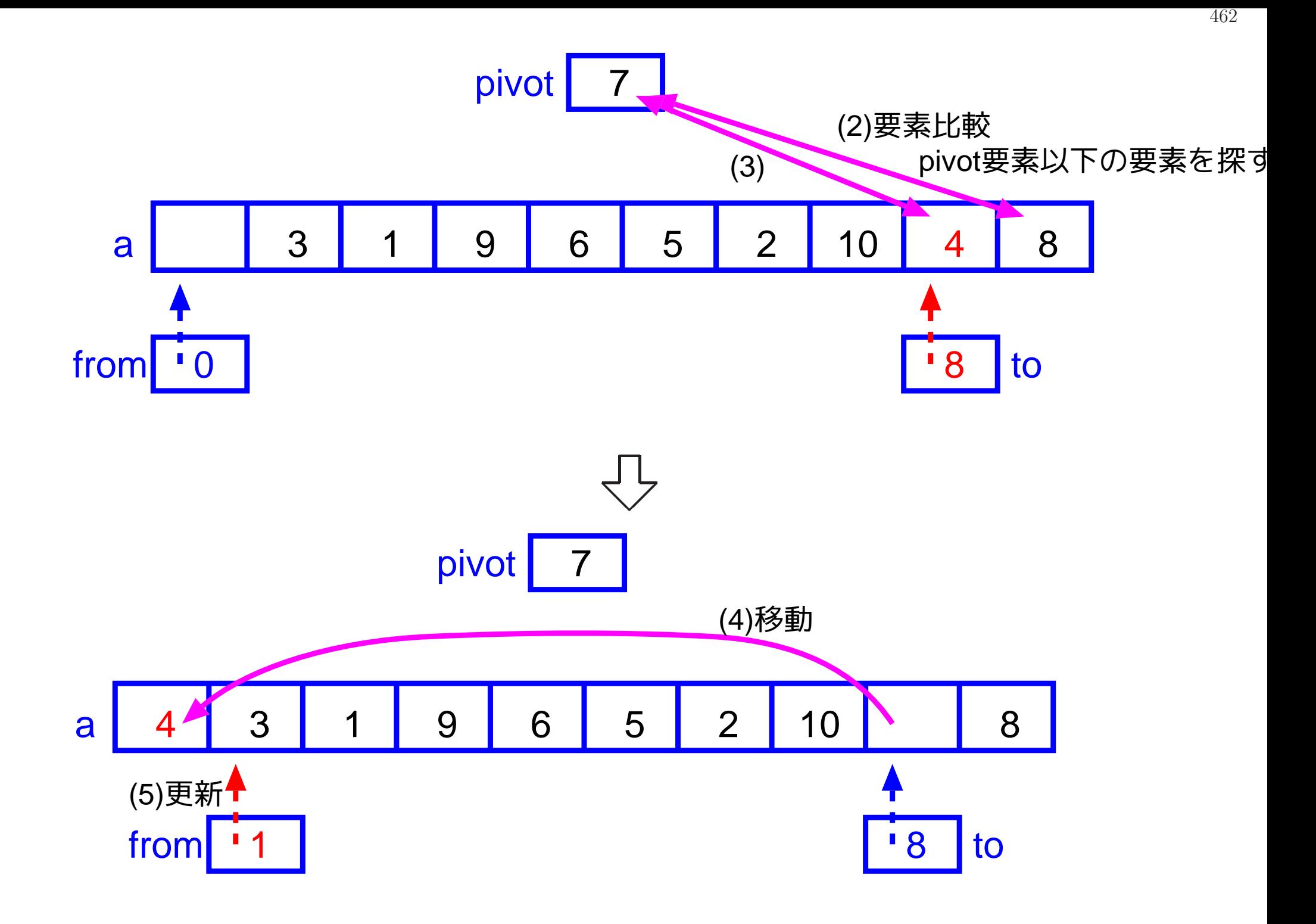

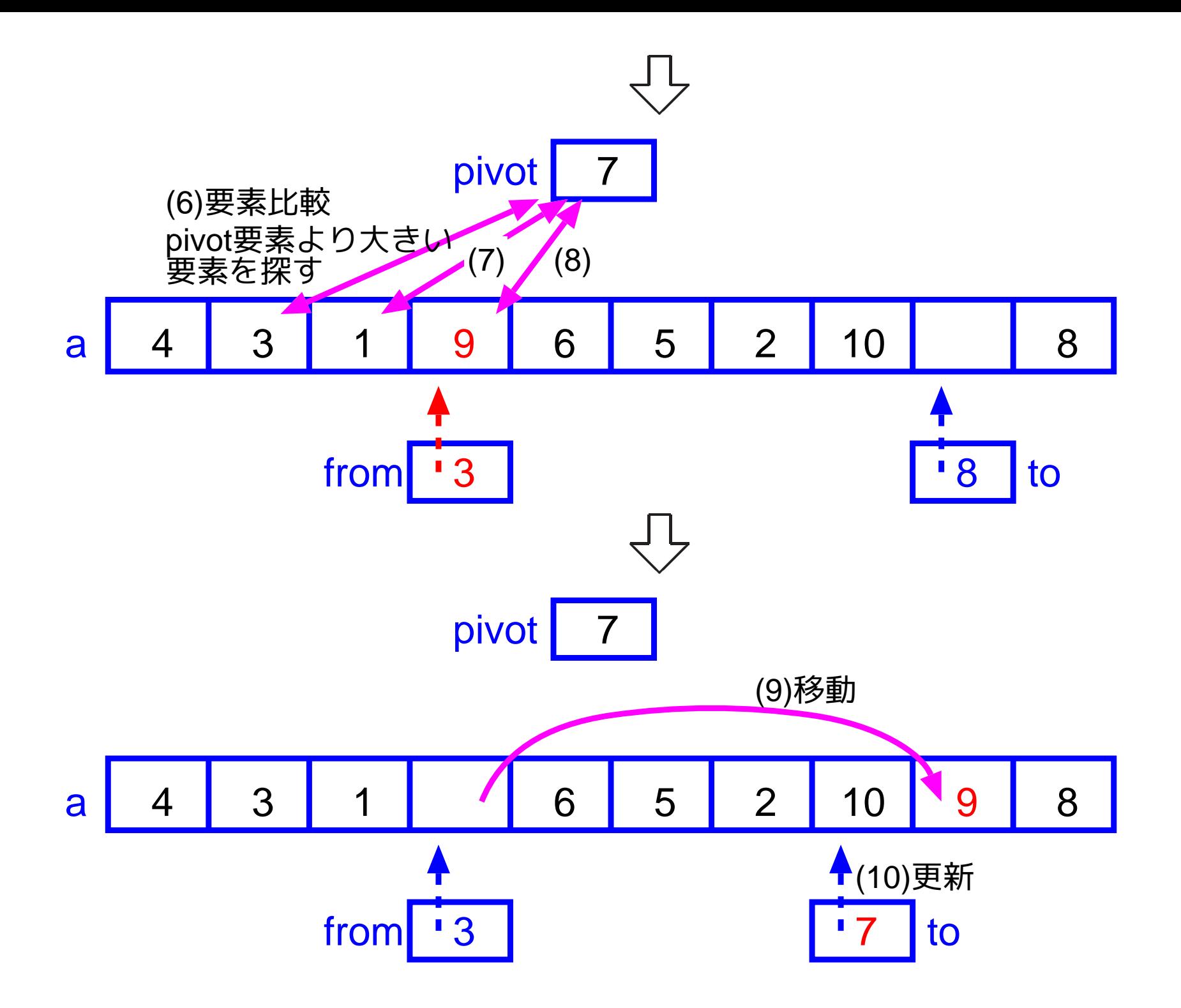

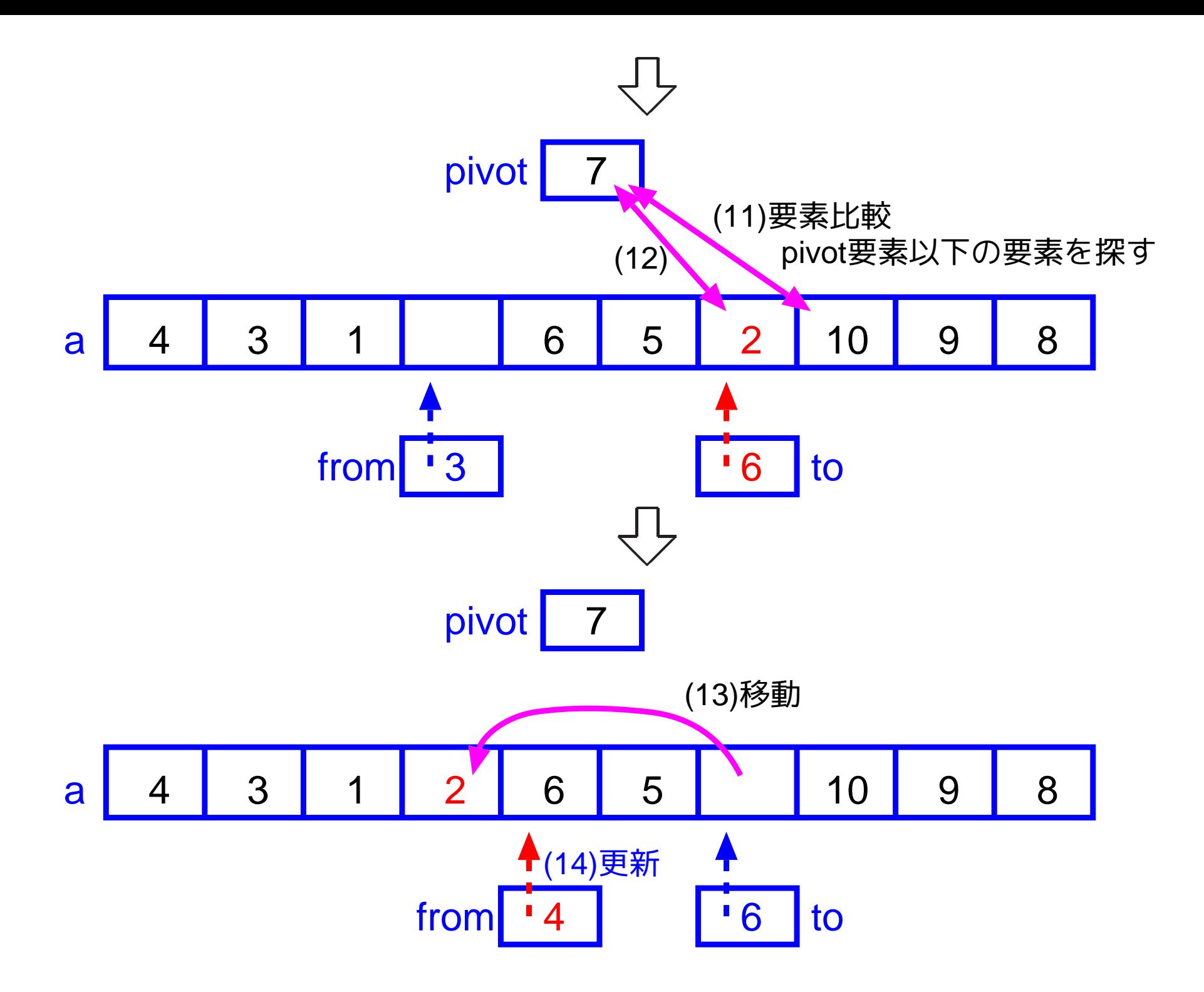

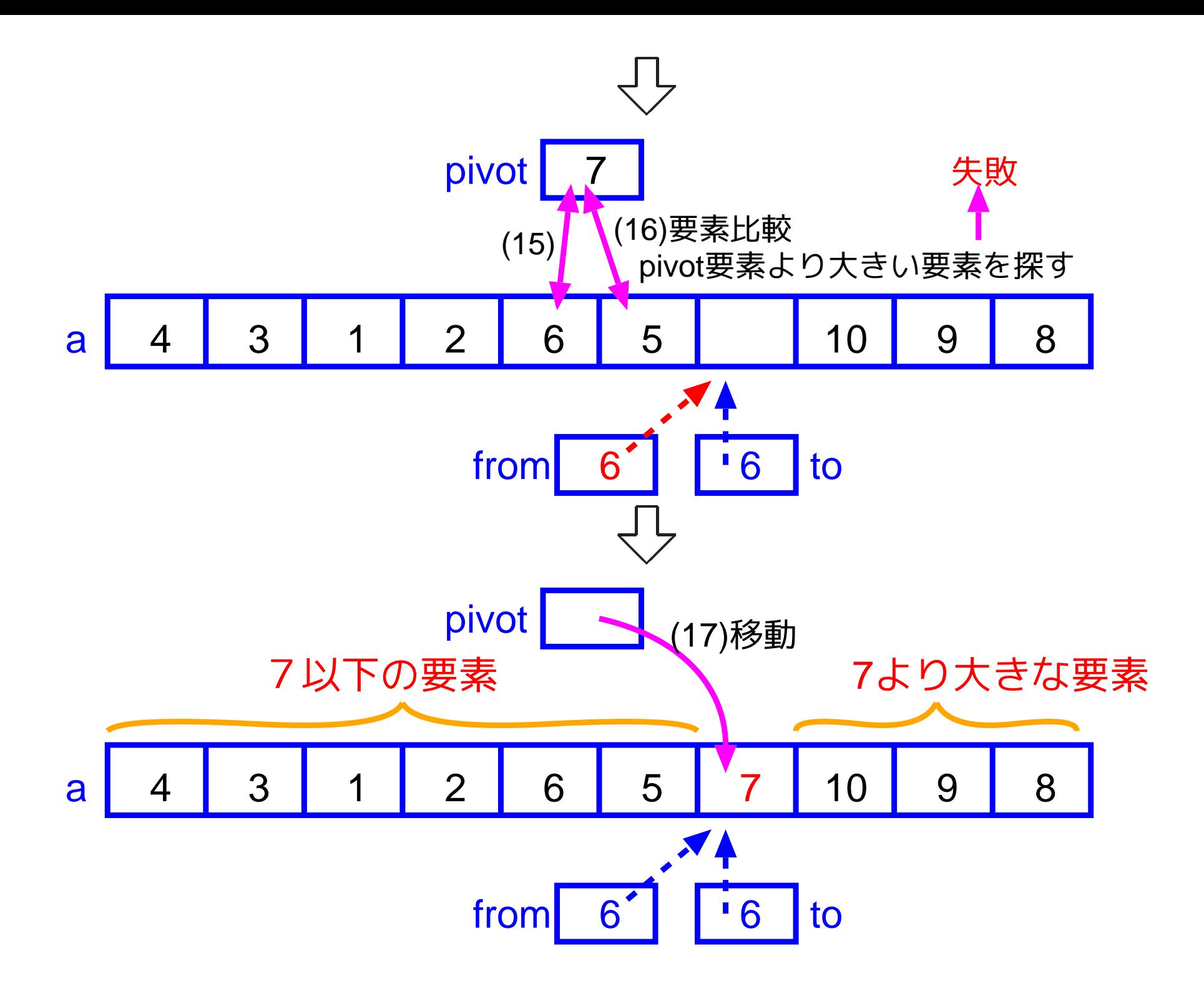

関数 quicksort(from, to) の通常のコード化:

[motoki@x205a]\$ nl function-quicksort-std-code.c

......... void quicksort(int from, int to) { int pivot, i, j, tmp; pivot = a[(from+to)/2]; i = from; j = to; while (i <= j) { /\* 分割操作 \*/ while (a[i] <sup>&</sup>lt; pivot) i++; while (pivot <sup>&</sup>lt; a[j]) j--; if (i <= j) { tmp = a[i]; /\* swap \*/

## a[i] = a[j]; 90  $a[j] = tmp;$  i++; 92  $j--;$  } }

- if (from <sup>&</sup>lt; j) /\* 再帰処理 \*/
- quicksort(from, j);
- if (i <sup>&</sup>lt; to)
- quicksort(i, to);

}

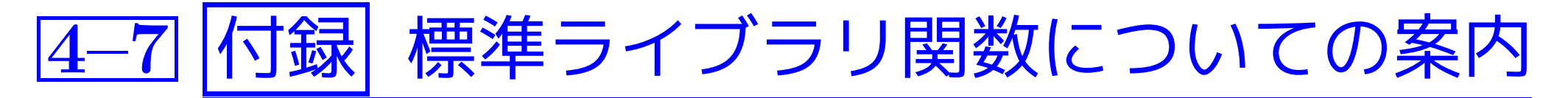

- 標準ライブラリ関数については、関数プロトタイプの宣言は次のいず れかの標準ヘッダファイルの中に置かれている。
	- <assert.h> <limits.h> <signal.h> <stdlib.h>
	- <ctype.h> <locale.h> <stdarg.h> <string.h>
	- <errno.h> <math.h> <stddef.h> <time.h>
	- <float.h> <setjmp.h> <stdio.h>
	- ❅❅ 標準ライブラリ関数を使いたければ、 その関数のプロトタイプが入っている標準ヘッダファイル をインクルードしなければならない。
- 標準ヘッダファイルの中には、用途別に関数プロトタイプだけでなく マクロ定義なども入っている。各々の内容は次の通り。

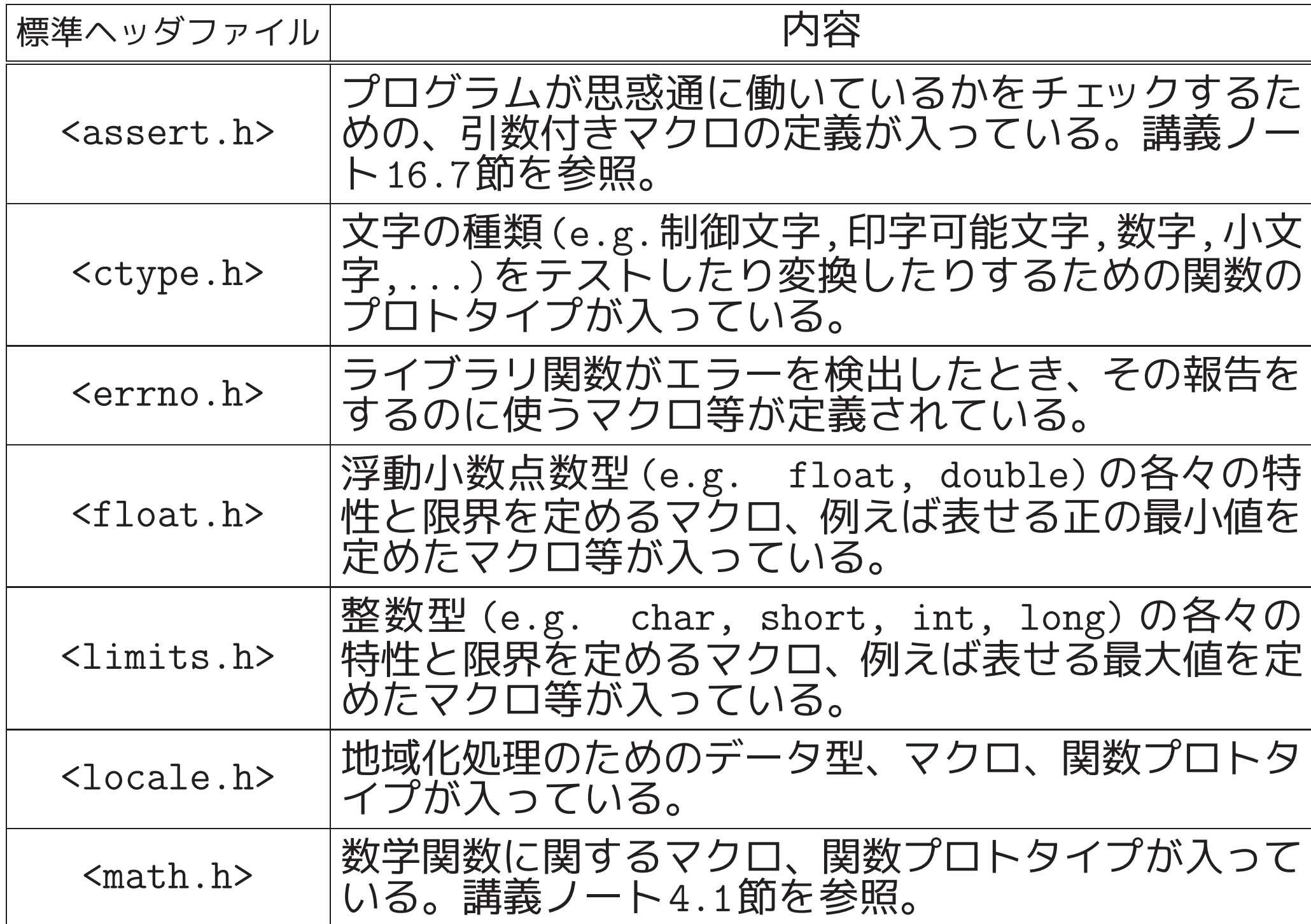

標準ヘッダファイル 内容

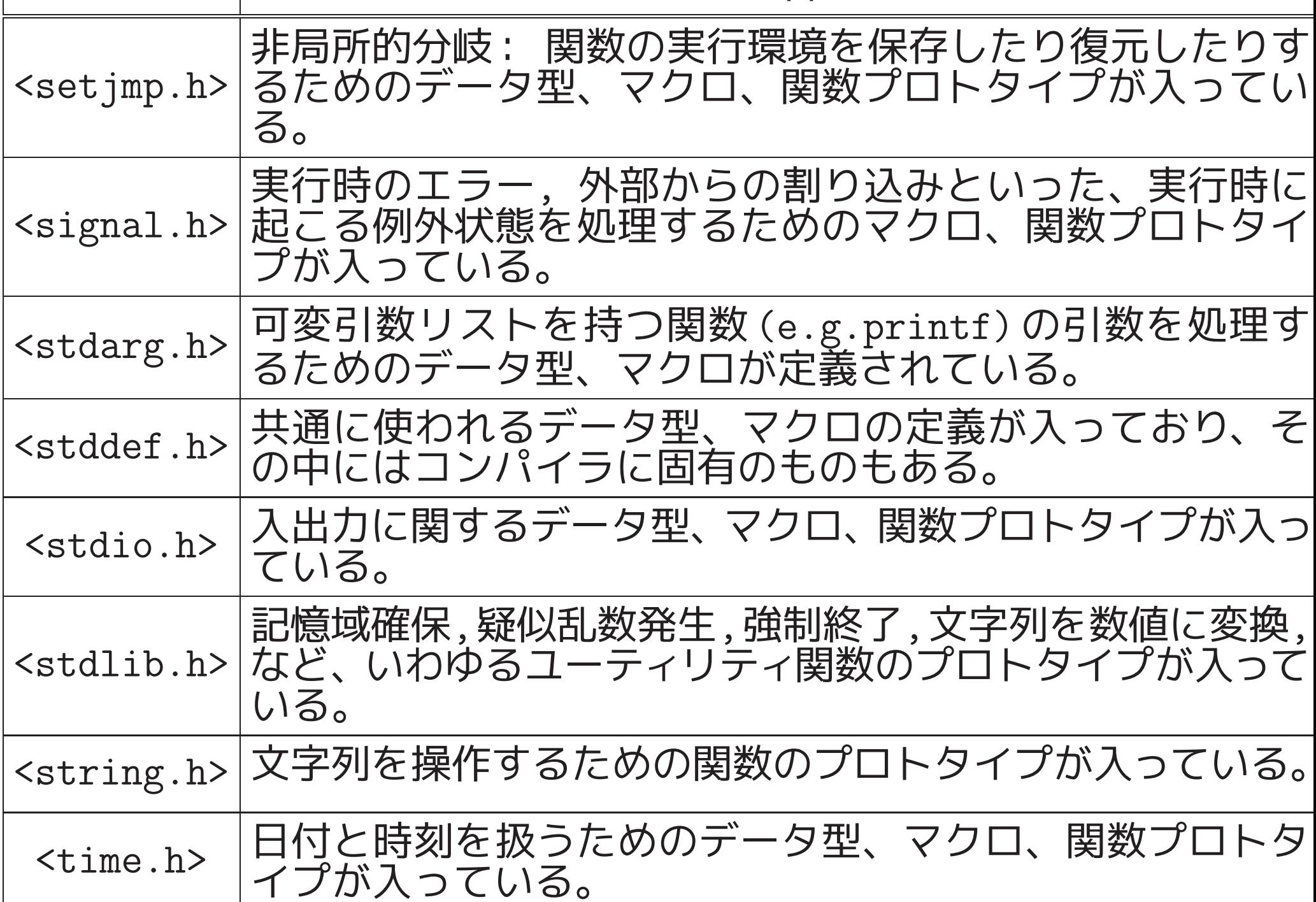

以下、標準ヘッダファイルの中で定義されているデータ型,マクロ,関数 プロトタイプの内で、有用そうなものを簡単に紹介する。

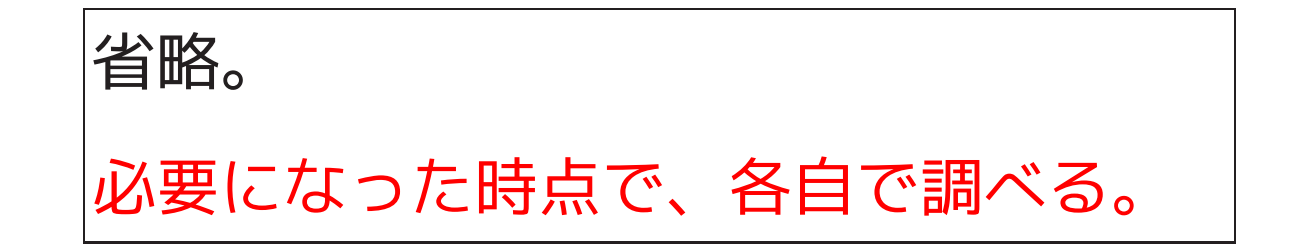

文字種類テストの関数/引数付きマクロ <ctype.h>:

| 関数プロトタイプ                | 説明                  |
|-------------------------|---------------------|
| $int$ isalnum $(int c)$ | cが英数字か?             |
| int isalpha(int c)      | cが英字か?              |
| int iscntrl(int c)      | cが制御文字か?            |
| int isdigit(int c)      | cが数字か?              |
| int isgraph(int c)      | cが空白以外の印字可能文字か?     |
| int islower(int c)      | cが小文字か?             |
| int isprint (int c)     | cが印字可能文字 (空白も含む) か? |
| int ispunct(int c)      | cが区切り文字か?           |
| int isspace(int c)      | cが空白類か?             |
| int isupper(int c)      | cが大文字か?             |
| int isxdigit(int c)     | cが16進数字か?           |
文字種類変換の関数 <ctype.h>:

| 関数プロトタイプ                     | 説明 |
|------------------------------|----|
| int tolower(int c) cを小文字に変換  |    |
| int toupper(int c) cを英大文字に変換 |    |

### 共通に使うデータ型,マクロ <stddef.h>:

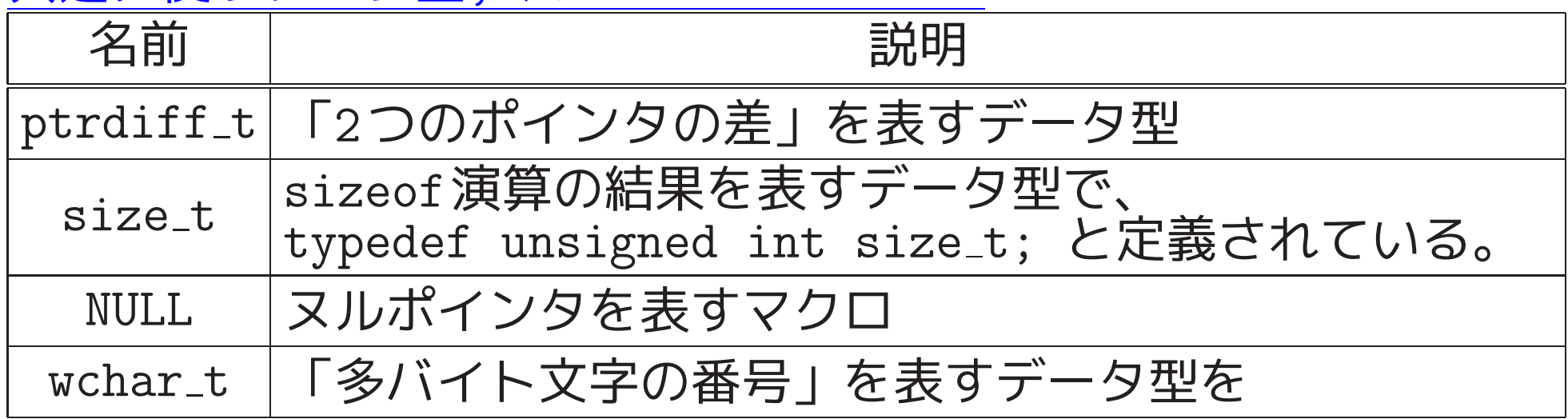

# 入出力に関するデータ型,マクロ <stdio.h>:

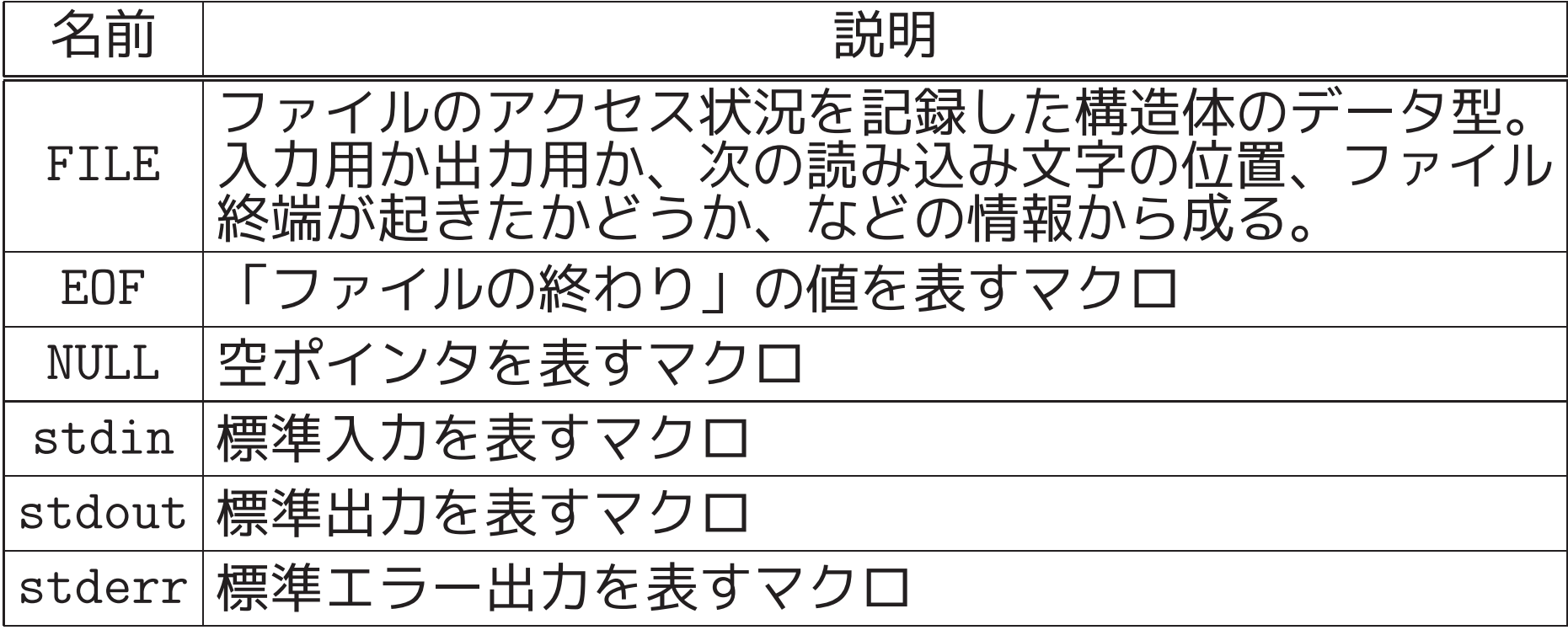

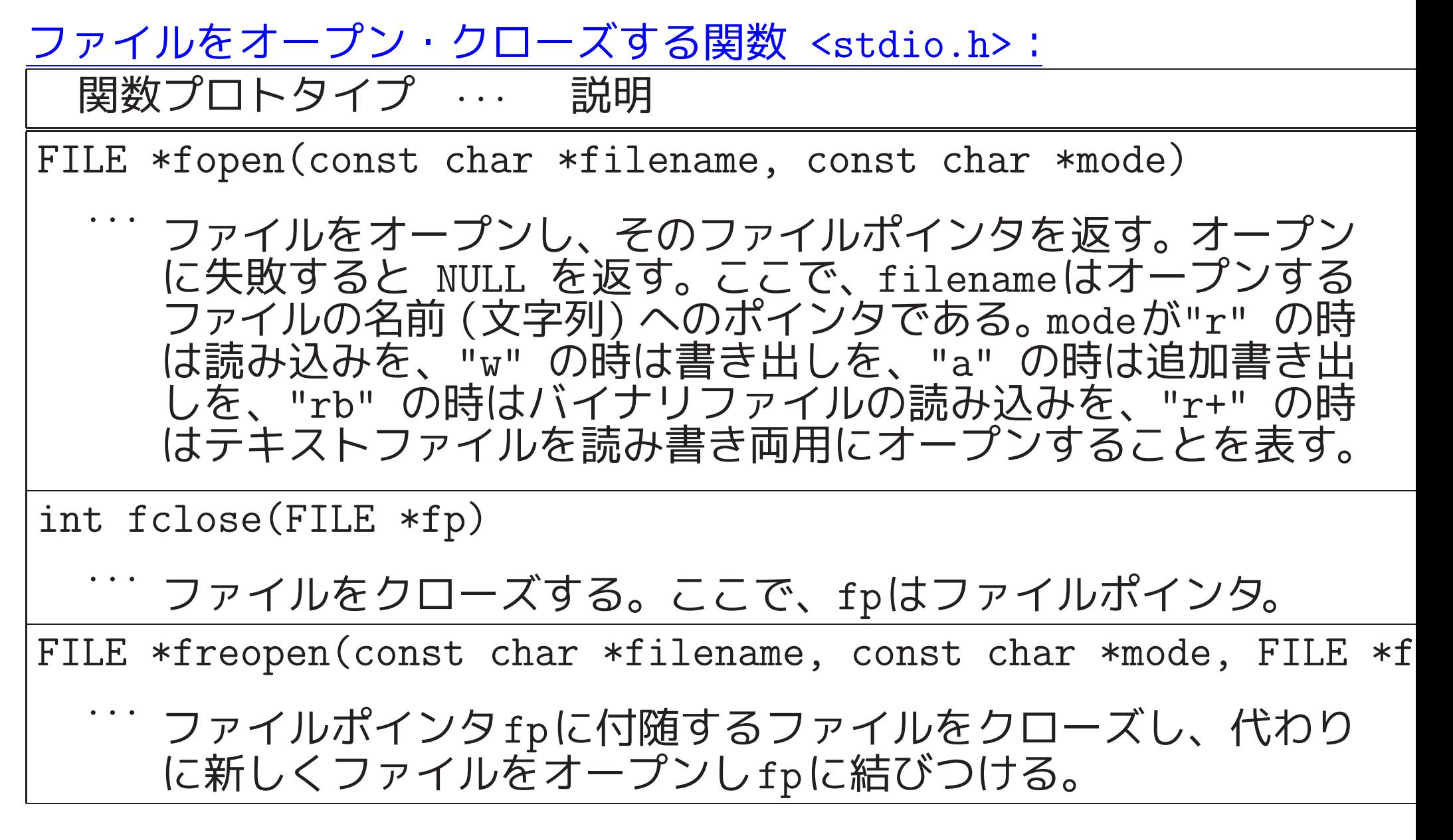

475

書式付き入出力の関数 <stdio.h>:

関数プロトタイプ … 説明 int printf(const char \*cntrl string, ...) · · · 標準出力への書式付き出力。講義ノート??節を参照。 int fprintf(FILE  $*fp$ , const char  $*fentr1_$ string, ...) · · · 指定した出力ストリームへの書式付き出力。 int sprintf(char \*s, const char \*cntrl string, ...) · · · 指定したchar型配列への書式付き出力。最後に空文字\0 も出 力して、出力結果を文字列とする。 int scanf(const char \*cntrl string, ...) · · · 標準入力からの書式付き入力。講義ノート??節を参照。 int fscanf(FILE \*fp, const char \*cntrl string, ...) · · · 指定した入力ストリームからの書式付き入力。 int sscanf (char  $\ast s$ , const char  $\ast$  cntrl\_string, ...) · · · 指定した文字列(char型配列)からの書式付き入力。 注意: 実行する度に、指定した配列の先頭から入力作業を開始 する。

1文字入出力の関数 <stdio.h>:

関数プロトタイプ … 説明

int getchar(void)

• 標準入力のストリームから1文字だけ(空白も可)読み込んで、そ の文字コードの値を返す。但し、ファイルの終りまたはエラーを 検出した時はEOFを返す。

int fgetc(FILE \*fp)

指定した入力ストリームから1文字だけ(空白も可)読み込んで、 その文字コードの値を返す。ファイルの終りまたはエラーを検出 した時はEOFを返す。

int ungetc(int c, FILE \*fp)

· · · 指定した入力ストリームにcという文字コードを戻す。

int putchar(int c)

· · · 標準出力ストリームに文字コードcの文字を書き出す。成功する <sup>と</sup> (int)(unsigned char)c を返し、失敗すると EOF を返す。

int fputc(int c, FILE \*fp)

· · · 指定した出力ストリームに文字コードcの文字を書き出す。

1行入出力の関数 <stdio.h>:

関数プロトタイプ … 説明

char \*gets(char \*s) · · · 標準入力ストリームから改行コード又はファイルの終りまでの 文字の並びを読み込み、char型配列 s に格納する。その際、改 行コードは空文字\0 に置き換えられる。通常は s が返される が、ファイル終了又はエラー発生時には NULL が返される。 セキュリティ上の問題 (バッファオーバーラン )があり使うべき でない関数とされ、2011年の言語仕様改定でC11の標準 Cライブ ラリから廃止された。gccでは使うと警告が出るらしい。 char \*fgets(char \*line, int n, FILE \*fp) · · · 指定した入力ストリームから、改行コード又はファイルの終り までの文字の並び (但し長くなっても n-1 文字で打ち切り ) を 読み込み、最後に空文字 \0 を付けてchar型配列 line に格納 する。通常は line の値が関数値として返されるが、ファイル 終了又はエラー発生時には NULL が返される。

関数プロトタイプ … 説明

int puts(const char \*s)

標準出力ストリームに文字列 s を書き出す。但し、文字列の最 後の空文字 \0 の代わりに改行コードを書き出す。成功すると 非負の値を返し、失敗すると EOF を返す。

int fputs(const char \*s, FILE \*fp) · · · 指定した出力ストリームに文字列 <sup>s</sup> を書き出す。但し、文字列 の最後の空文字 \0 は出力しない。[puts と違って、代わりに 改行コードを書き出すこともしない。]

バイナリファイルの入出力を行う関数 <stdio.h>:

関数プロトタイプ … 説明

size\_t fread(void \*a\_ptr, size\_t el\_size, size\_t n, FILE \*fp)

· · · 指定した入力ストリームから、1要素el sizeバイトのデータを <sup>n</sup>個(但しファイル終了になるとそこまで)、<sup>a</sup> <sup>p</sup>tr が指す配列に 格納する。関数値は読み込んだ要素数である。

size\_t fwrite(const void \*a\_ptr, size\_t el\_size, size\_t n, FILI · · · <sup>a</sup> <sup>p</sup>tr が指す配列から、1要素当たりel sizeバイトのデータを n個取り出し、指定した出力ストリームに書き出す。関数値は書 き出しに成功した要素数である。

ファイルの読み込み位置/書き込み位置を設定する関数 <stdio.h>:

- オープンしたファイルは、通常、前から順に処理しますが、ファイ ルの先頭や末尾からの距離を指定して、(原理的には)任意の場所 にアクセスすることが出来る。また、現在見ている場所(先頭から のバイト数)を知ることも出来る。
- 内部的には、ファイル中の現在処理している場所は、ファイル位置 指示子と呼ばれる記憶領域の中に記録される。 これはファイル ポインタの指すFILE型構造体のメンバで、通常は、この値がファ イルの先頭場所から始まって少しずつ大きくなる。

関数プロトタイプ … 説明

int fseek(FILE \*fp, long offset, int place)

· · · ファイル位置指示子の値を <sup>p</sup>lace から offset バイト離れた 所に設定する。ここで、place としては SEEK SET (ファイル の先頭を表す;通常0), SEEK CUR (現在位置を表す;通常1), SEEK END (ファイルの末尾を表す;通常2) のいずれかを指定 する。成功すると <sup>0</sup> を返し、失敗すると <sup>0</sup>以外の値 を返す。

void rewind(FILE \*fp)

· · · ファイル位置指示子をファイルの先頭に設定する。

long ftell(FILE \*fp)

· · · ファイル位置指示子の現在の値(先頭からのバイト数)を返す。但 し、エラーを検出した時は -1 を返す。

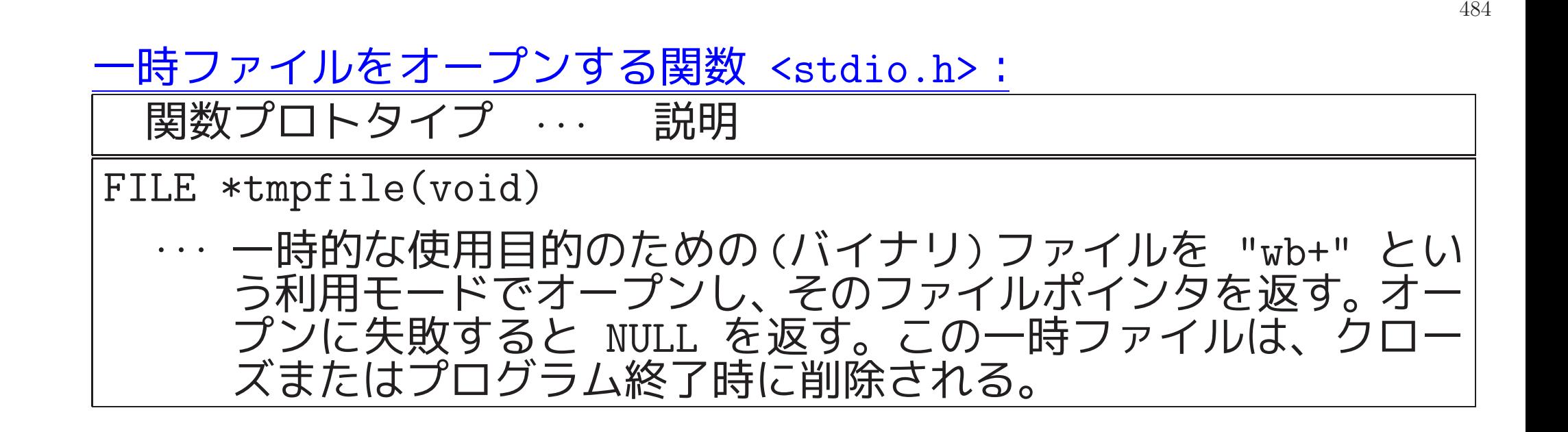

入出力に関するその他の関数 <stdio.h>:

関数プロトタイプ … 説明

int fflush(FILE \*fp)

· · · fpで指定したストリームが出力用の時、そのストリーム向けに 溜ったバッファデータを実際にストリームに吐き出す。

int feof(FILE \*fp)

· · · 指定したストリームにファイル終了の標識が立っているかどう かを調べ、立っていれば0以外、立っていなければ0を返す。

int remove(const char \*filename)

· · · 指定したファイルを削除する。

int rename(const char \*from, const char \*to)

· · · ファイルの名前を変更する。

記憶域を動的に確保する関数 <stdlib.h>:

関数プロトタイプ … 説明

void \*malloc(size\_t size)

· · · sizeバイトの記憶域を(ヒープ領域から)確保し、その先頭への ポインタを返す。記憶域確保に失敗すれば空ポインタNULLを返 す。

void \*realloc(void \*ptr, size\_t size)

· · · <sup>p</sup>trの指す記憶域の内容を保存したまま、その大きさをsize<sup>に</sup> 変更する。成功すれば、変更後の記憶域の先頭へのポインタを 返し、失敗すれば空ポインタNULLを返す。

void \*calloc(size\_t n, size\_t el\_size)

· · · <sup>1</sup>要素がel sizeバイトで要素数がn個の配列のための連続領域 を(ヒープ領域から)確保し、全てのビットを0にクリアした後、 その先頭へのポインタを返す。失敗すれば空ポインタNULLを返 す。

void free(void \*ptr)

· · · <sup>p</sup>trが指す記憶域を解放する。ptrがNULLの時は何も起きない。

疑似乱数発生のためのマクロ,関数 <stdlib.h>:

関数プロトタイプ/マクロ名 … 説明

RAND MAX

· · · 関数rand( )が返すint型疑似乱数の最大値を表すマクロ

int rand(void)

· · · 区間[0, RAND MAX]の間の疑似整数乱数を返す。

int srand(unsigned seed)

· · · 関数rand( )の生成する疑似乱数の種を seed に設定する。デフ ォルトでは seed=1 である。

プログラムを強制終了するためのマクロ,関数 <stdlib.h>:

関数プロトタイプ/マクロ名 … 説明

#### void exit(int status)

· · · プログラムを正常終了させ、status を主ルーチンの関数値とし て呼び出し元(OS)に返す。呼び出し元は、status=0 の時にプロ グラムが正常終了したと判断する。

EXIT SUCCESS

· · · 関数exit( )の引数として使うマクロで、通常は <sup>0</sup> と定義され ている。成功終了を表す。

EXTT FAILURE

· · · 関数exit( )の引数として使うマクロで、通常は <sup>1</sup> と定義され ている。異常終了を表す。

環境変数へのアクセス,OSコマンド実行ための関数 <stdlib.h>:

関数プロトタイプ … 説明

char \*getenv(const char \*name)

· · · 指定した環境変数の値(文字列)へのポインタを返す。

int system(const char \*s)

· · · 指定したコマンドをOSが提供するコマンドインタープリタに実 行してもらう。

文字列を数値に変換するための関数 <stdlib.h>:

関数プロトタイプ … 説明

double atof(const char \*s)

· · · <sup>s</sup>の指す文字列を実数と見て、それをdouble型の内部表現形式 に変換して返す。

int atoi(const char \*s)

· · · <sup>s</sup>の指す文字列を整数と見て、それをint型の内部表現形式に変 換して返す。

int atol(const char \*s)

· · · <sup>s</sup>の指す文字列を整数と見て、それをlong int型の内部表現形 式に変換して返す。

#### 検索, 整列のための関数 <stdlib.h>:

関数プロトタイプ … 説明

void \*bsearch(const void \*key\_ptr, const void \*a\_ptr, size\_t n size <sup>t</sup> el size, int (\*compar)(const void \*, const void · · · 昇順に並んだ <sup>1</sup>次元配列の中から key <sup>p</sup>tr が指すものと等しい 要素を探し出し、そこへのポインタを返す。見つからなければ NULL を返す。ここで、 a ptr は昇順に並んだ 1次元配列 (の先 頭要素)を指すポインタ、n は配列の大きさ、el\_size は配列要 素 <sup>1</sup>個の占めるバイト数、compar は 2つの要素の大小を判定す る関数 (比較関数という) へのポインタである。比較関数の2つ の引数は大小を比較する要素へのポインタであり、これらの引 数を基に比較関数は .<br>(第1引数の指す要素) < (第2引数の指す要素) なら 負、 ( 第 1引数の指す要素) = ( 第 2引数の指す要素 ) なら 零、 (第1引数の指す要素)なら 正 - 第2引数の指す要素)なら 正 の値を返す。データ型の所で指定されたconstは引数の値が変え られないことを宣言している。また、引数の型として指定されて いる (void \*) は総称的なポインタ型で、この型のポインタは どんなポインタ変数にも代入可能である。

(続く )

関数プロトタイプ … 説明

void \*qsort(const void \*a\_ptr, size\_t n, size\_t el\_size, int (\*compar)(const void \*, const void \*) )

· · · <sup>1</sup>次元配列の要素を比較関数 compar の基準に従って昇順に並べ 換える。 ここで、a ptr は昇順に並んだ1次元配列(の先頭要 素)を指すポインタ、n は配列の大きさ、el\_size は配列要素1 個の占めるバイト数である。

整数の絶対値,商と剰余のペアを求める関数 <stdlib.h>:

関数プロトタイプ/データ型 … 説明

div\_t

 $\cdots$  関数div()が返す構造体(int型のペア)のデータ型名

ldiv\_t

· · · 関数ldiv( )が返す構造体(long int型のペア)のデータ型名

int abs(int i)

· · · <sup>i</sup> の絶対値(int型)を返す。

long labs(long i)

· · · <sup>i</sup> の絶対値(long int型)を返す。

div <sup>t</sup> div(int number, int denom)

· · · number を denom で割った時の商と剰余の組を返す。

ldiv <sup>t</sup> ldiv(long number, long denom)

· · · number を denom で割った時の商と剰余の組を返す。

### 文字列の長さを測るための関数 <string.h>:

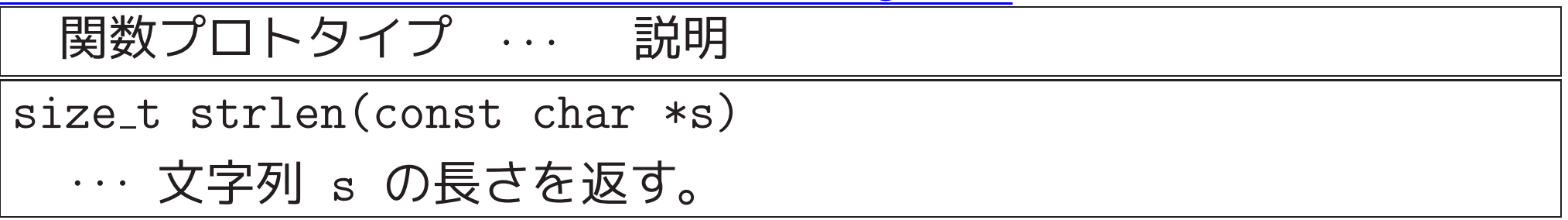

文字列の連接,コピーをするための関数 <string.h>:

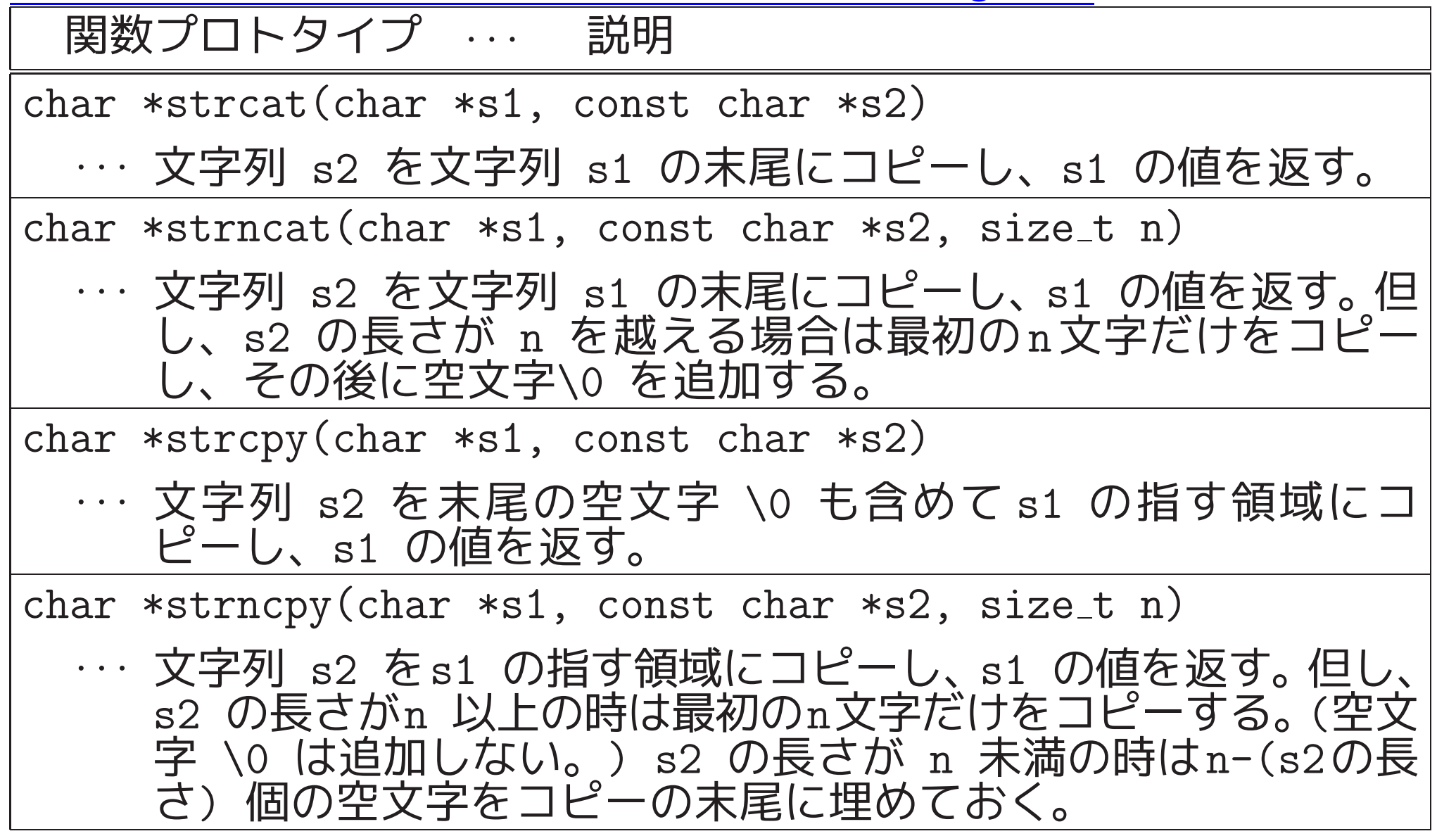

<sup>2</sup>つの文字列を比較するための関数 <string.h>:

関数プロトタイプ ‥ 説明

int strcmp(const char \*s1, const char \*s2)

· · · <sup>2</sup>つの文字列 s1 と s2 を辞書式順序で比較する。その結果、s1 が s2 より小さければ負、等しければゼロ、大きければ正の値 を返す。

int strncmp(const char  $*s1$ , const char  $*s2$ , size\_t n)

· · · <sup>2</sup>つの文字列 s1 と s2 の最初の <sup>n</sup> 文字の部分を辞書式順序で 比較する。その結果、s1 が s2 より小さければ負、等しければ ゼロ、大きければ正の値を返す。

文字列の中で文字を探索する関数 <string.h>:

関数プロトタイプ ‥‥ 説明

char \*strchr(const char \*s, int c)

· · · 文字(コード) <sup>c</sup> を文字列 <sup>s</sup> の最初から探す。見つかればその 最初の位置へのポインタを返し、見つからなければ空ポインタ NULL を返す。

char \*strrchr(const char \*s, int c)

· · · 文字(コード) <sup>c</sup> を文字列 <sup>s</sup> の最後から逆向きに探す。見つか ればその最初の位置へのポインタを返し、見つからなければ空 ポインタ NULL を返す。

char \*strpbrk(char \*s1, const char \*s2)

· · · 文字列 s2 内に含まれる文字を文字列 s1 の最初から探す。 見 つかればその最初の位置へのポインタを返し、見つからなければ 空ポインタ NULL を返す。

文字列を探索する関数 <string.h>:

関数プロトタイプ … 説明

char \*strstr(char \*s1, const char \*s2)

· · · 文字列パターン s2 を文字列 s1 の最初から探す。見つかれば その最初の部分文字列の先頭位置へのポインタを返し、見つか らなければ空ポインタ NULL を返す。

size\_t strspn(char \*s1, const char \*s2)

· · · 文字列 s1 の先頭からの部分文字列で、文字列 s2 内に含まれ る文字だけで構成される部分の長さを返す。

size\_t strcspn(char \*s1, const char \*s2)

· · · 文字列 s1 の先頭からの部分文字列で、文字列 s2 内に含ま れない文字だけで構成される部分の長さを返す。

char \*strtok(char \*s1, const char \*s2)

· · · 文字列 s2 内の各文字を区切り記号と見て文字列 s1 を走査 し、s1 の中に現れる字句(i.e.区切り記号以外から成る文字の 並び )を探す。字句が見つかればその直後の文字が空文字に書き 換えられた上でその字句の先頭位置へのポインタを返し、見つ からなければ空ポインタNULL を返す。引き続き、s2 を空ポイ ンタにしてこの関数が呼び出されると、前回の走査の続きの位 置から走査が始まる。

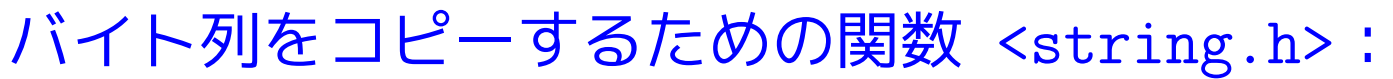

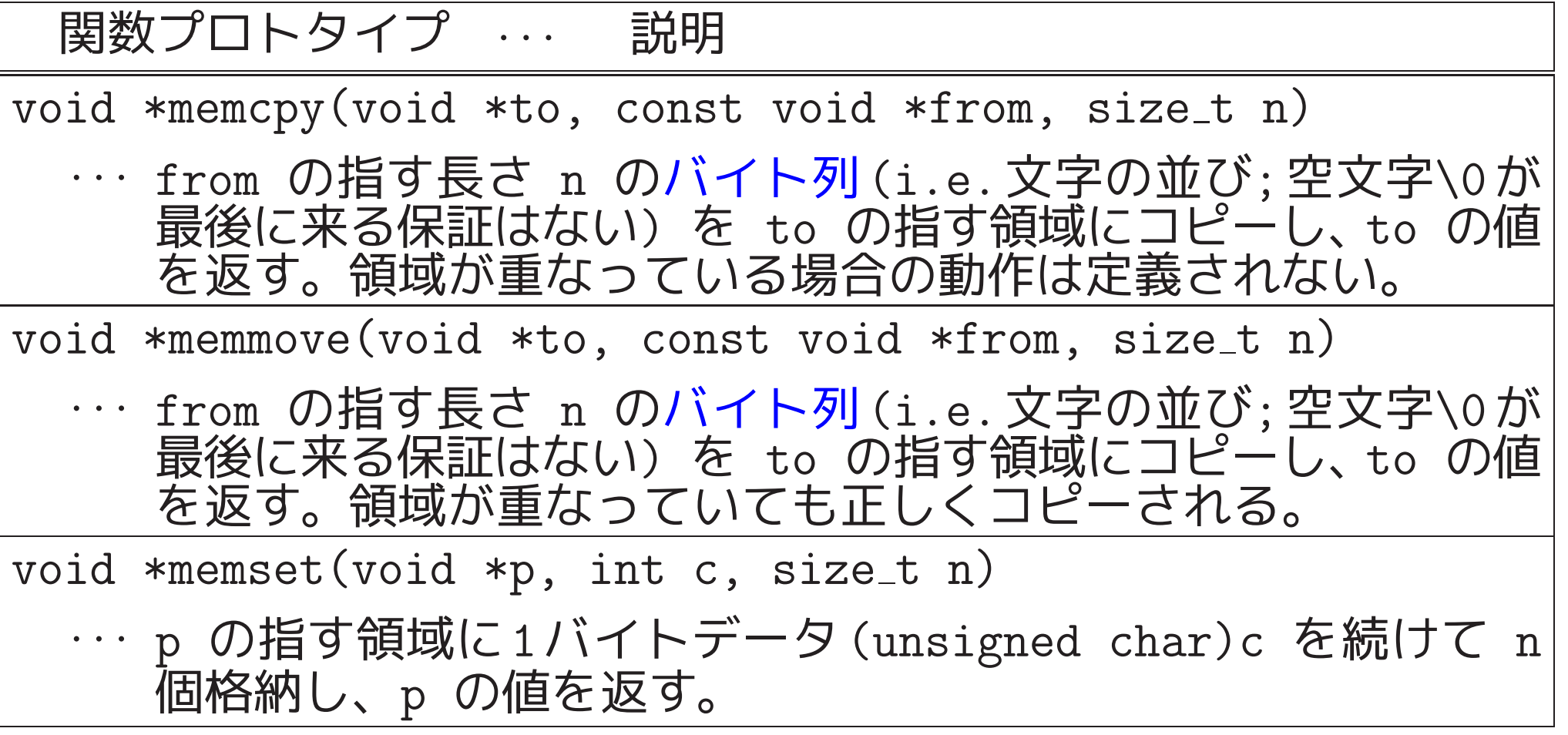

<sup>2</sup>つのバイト列を比較するための関数 <string.h>:

関数プロトタイプ … 説明

int memcmp(const void \*p1, const void \*p2, size\_t n)

· · · <sup>p</sup><sup>1</sup> <sup>と</sup> <sup>p</sup><sup>2</sup> の指す2つのバイト列の最初の <sup>n</sup> バイトの部分を辞 書式順序で比較する。その結果、p1の方が <sup>p</sup><sup>2</sup> のバイト列より 小さければ負、等しければゼロ、大きければ正の値を返す。

## バイト列の中で文字を探索する関数 <string.h>:

関数プロトタイプ … 説明

void \*memchr(const void \*p, int c, size\_t n)

· · · バイトデータ (unsigned char)c <sup>を</sup> <sup>p</sup> の指すバイト列の最初 から高々 n バイト探す。見つかればその最初の位置へのポイン タを返し、見つからなければ空ポインタ NULL を返す。

### 日付と時間に関するデータ型,マクロ <time.h>:

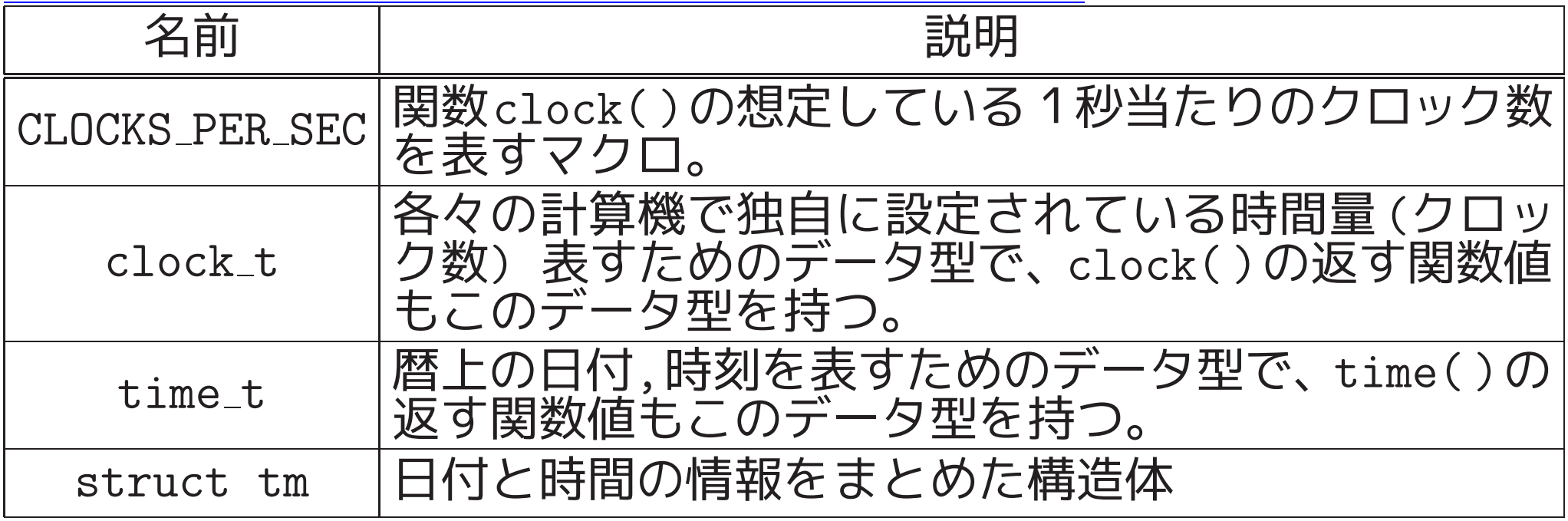

時間計測の関数 <time.h>:

関数プロトタイプ … 説明

clock\_t clock(void)

· · · プログラム実行のためにそれまでにプロセッサを使用した時間 (クロック数)を返す。

double difftime(time\_t  $t2$ , time\_t  $t1)$ 

· · · <sup>2</sup>つのカレンダ時刻 t2 と t1 の差 t2-t1 を計算し、それに相 当する秒単位の時間を double 型で返す。

現在の時刻を知るための関数 <time.h>:

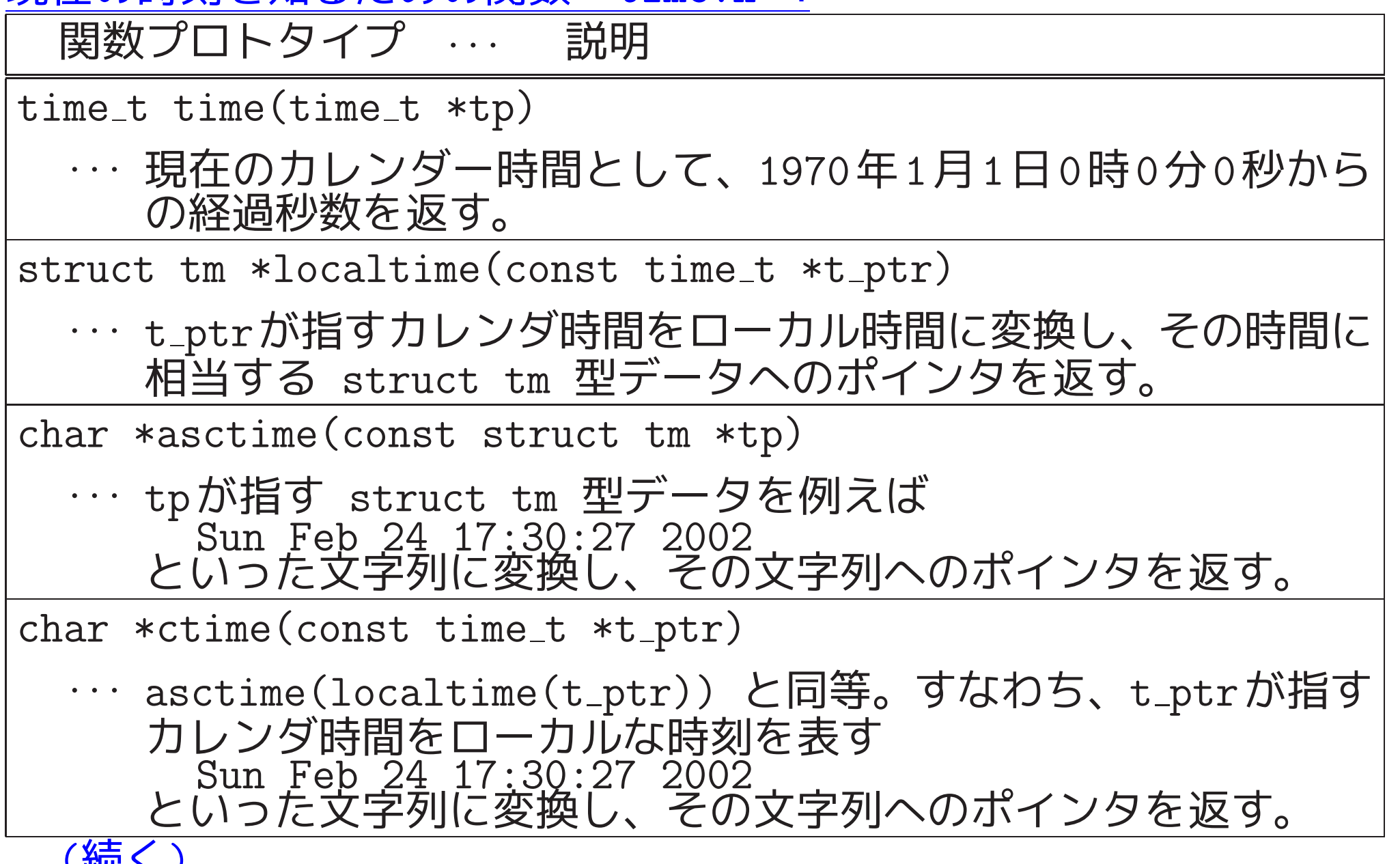

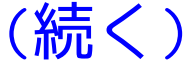

関数プロトタイプ … 説明 size\_t strftime(char \*s, size\_t n, const char \*format, const struct tm \*tp) · · · tp が指す struct tm 型時刻データを format が指す書式に 従って変換し、得られた文字列を s が指す領域に格納する。但 し、n 文字を越えた文字列が得られた場合は最初の n 文字だけ を格納する。関数値は、格納された文字の長さである。

504